### **NOTIFICATION TO RESE**

Public reporting burden for this collection of information is estin time to review instructions, search existing data sources, gathe information. An agency may not conduct or sponsor, and a pers displays a current, valid OMB control number.

Send comments regarding this burden estimate or any other as the burden to

NIH, Project Clearance Branch, 6705 Rockledge Drive, MSC 79 Do not return the completed form to this address.

OMB#: 0925-0600 EXP. DATE: 3/31/13

### PONDENT OF ESTIMATED BURDEN.

nated to average sixty (60) minutes for this questionnaire, including the r and maintain the data needed, and complete and review the collection of on is not required to respond to, a collection of information unless it

spect of this collection of information, including suggestions for reducing

74, Bethesda, MD 20892-7974, ATTN: PRA (0925-0600).

# **CTRP Trial Registration Batch Upload Specification for Abl**

### **About this Document**

This document provides you with everything you need to upload clinical trial data to the CT

#### **[Template Instructions](#page-4-0)**

The Template Instructions worksheet provides detailed instructions for preparing your data and uploading them to the system.

#### **[Sample Trial Data](#page-11-0)**

The Sample Trial Data worksheet provides an example of what a typical batch i Note: A batch upload file must contain only one (1) worksheet (tab)

#### **[Batch Upload Data Element Specifications](#page-35-0)**

The specifications worksheet includes the following information:

- 1 Data elements
- 2 Order in which the data elements *must be* presented
- 3 Data element requirements. Requirements differ for original updated
- 4 Valid values. The system accepts only those values listed in this doc
- 5 Comments. Additional information that helps you to ensure success

#### **[State and Provence Codes](#page-45-0)**

The State and Province Codes worksheet lists the 2- or 3-letter state/province/to

# **CONTREGISTER**

RP Trial Registration system, including the following:

g your data and uploading them to the system.

Jpload file looks like.

I, and amended submissions. values values values that such a controllers are such as a signification of the system in the system in the sy iful upload of your data.

erritory codes for the United States, Canada, and Australia.

# <span id="page-4-0"></span>**How to Subi**

### **Before You Begin**

Contact the CTRO at neighbatch files to request approval for sending batch files to CTRP. Include your login name, files to CTRP. Include your login name, first and email address stored in your CTRP profile. In your CTRP p Note: Once you ha

## **Main Steps for**

- 1 Prepare t
- 2 Email you

**Note: CTRO staff v** To transfer trial ownership email the first name, last name, last name, last name, last name and email address o

## **Preparing Tri**

- 1 Ensure th
	- \* Interv
	- $*$  Abbreviated trials (Summary 4  $*$  Funding Sponsor Category is  $*$  Funding Sponsor Category is  $*$
	- $\star$  Updates to abbreviate  $\sim$
	- $*$  100 t

 $2$  Prepare and optional data for the mandatory and optional data for the trial specified in this document. This document is done that for this document  $\alpha$ 

### **You mus**

- \* List trial elements required for registration in the order specified in the Abbreviated Trial Data Spec tab in this spreadsheet.
- $\star$  Do not a set of the set of the set of the set of the set of the set of the set of the set of the set of the set of the set of the set of the set of the set of the set of the set of the set of the set of the set of th
- \* Conform to the valid values guidelines when entering trial data. Valid values for each of the trial elements, where applicable, are listed under Column D in the Abbreviated Trial Data Spec tab in this spreadsheet.
- \* Identify each trial uniquely. For example, append your cancer center unique trial identifier to the file name.
- $^{\star}$  If you provide an NCT number the primary purpose, phase, are not required. In the primary purpose, are not required.
- $\star$  If a trial set of  $\sim$  10  $\sigma$  . The set of  $\sim$  10  $\sigma$  set of  $\sim$  10  $\sigma$  set of  $\sim$  10  $\sigma$  set of  $\sim$  10  $\sigma$  set of  $\sim$  10  $\sigma$  set of  $\sim$  10  $\sigma$  set of  $\sim$  10  $\sigma$  set of  $\sim$  10  $\sigma$  set of  $\sim$  10  $\sigma$
- \* If more than one disease or intervention is included, list them on additional lines, one per line when adding local trial identifier to the first column (see Sample Trial Data tab).
- $^{-}$ \* List pers

# **Emailing Your**

Email your file as  $\epsilon$ 

For detailed instruction https://wiki.

# **<u>nit Abbreviated Trial Data to the CTRP Trial Registration System</u>**

## **Begin**

 $\alpha$  at ncictro@mail.nih.gov to request approval for sending batch files to CTRP. Include your login name, first We received approval, you do not have to request approval for subsequent batches.

## **r Uploading Your Data**

he trial data file Jr files to the CTRO at ncictro@mail.nih.gov

will register your trials using your batch file data. As the trial submitter, the CTRO maintains trial ownership mership email the CTRO with the first name, last name and email address of the person who will manage your regi

### **ial Data Files**

iat your trial conforms to the supported criteria. This template supports the following:

*rentional trials* eviated trials (Summary 4 Funding Sponsor Category is Industrial) ates to abbreviated CTRP trials with the processing status "Accepted" and beyond rials per data file

an Excel spreadsheet (.xls) containing the mandatory and optional data for the trial(s) as specified in this d

#### **it adhere to the following requirements:**

elements required for registration in the order specified in the Abbreviated Trial Data Spec tab in this spre change the spelling of data elements or valid values. Changes to spelling or to the order of the trial elemen n to the valid values guidelines when entering trial data. Valid values for each of the trial elements, where a each trial uniquely. For example, append your cancer center unique trial identifier to the file name. rovide an NCT number the primary purpose, phase, disease and intervention data are not required. is identified as a duplicate to an existing trial, you can request to add your organization information to the than one disease or intervention is included, list them on additional lines, one per line when adding local to sons and organizations with PO-IDs.

Note: You can request a list of CTRP persons and organizations along with PO-IDs from the CTRO at ncictro@mail.nih.gov. IDs.

## **r** Files

an attachment to the CTRO at ncictro@mail.nih.gov.

ctions for registering trials, refer to the NCI CTRP Reporting Program Registration Site User's Guide at: <https://wiki.nci.nih.gov/x/7qViAw>

ames, and email address stored in your CTRP profile.

red trials. The new owner must be a registered CTRP account holder.

e the upload to fail. Similarly, the addition of new/extra trial elements will also cause a failure. are listed under Column D in the Abbreviated Trial Data Spec tab in this spreadsheet.

I as a participating site using the same template or create a separate request using the Partic If to the first column (see Sample Trial Data tab).

:ipating Sites Template for abbreviated trials and email it to the CTRO at ncictro@mail.nih.gov

 $\mathsf{v}$ .

<span id="page-11-0"></span>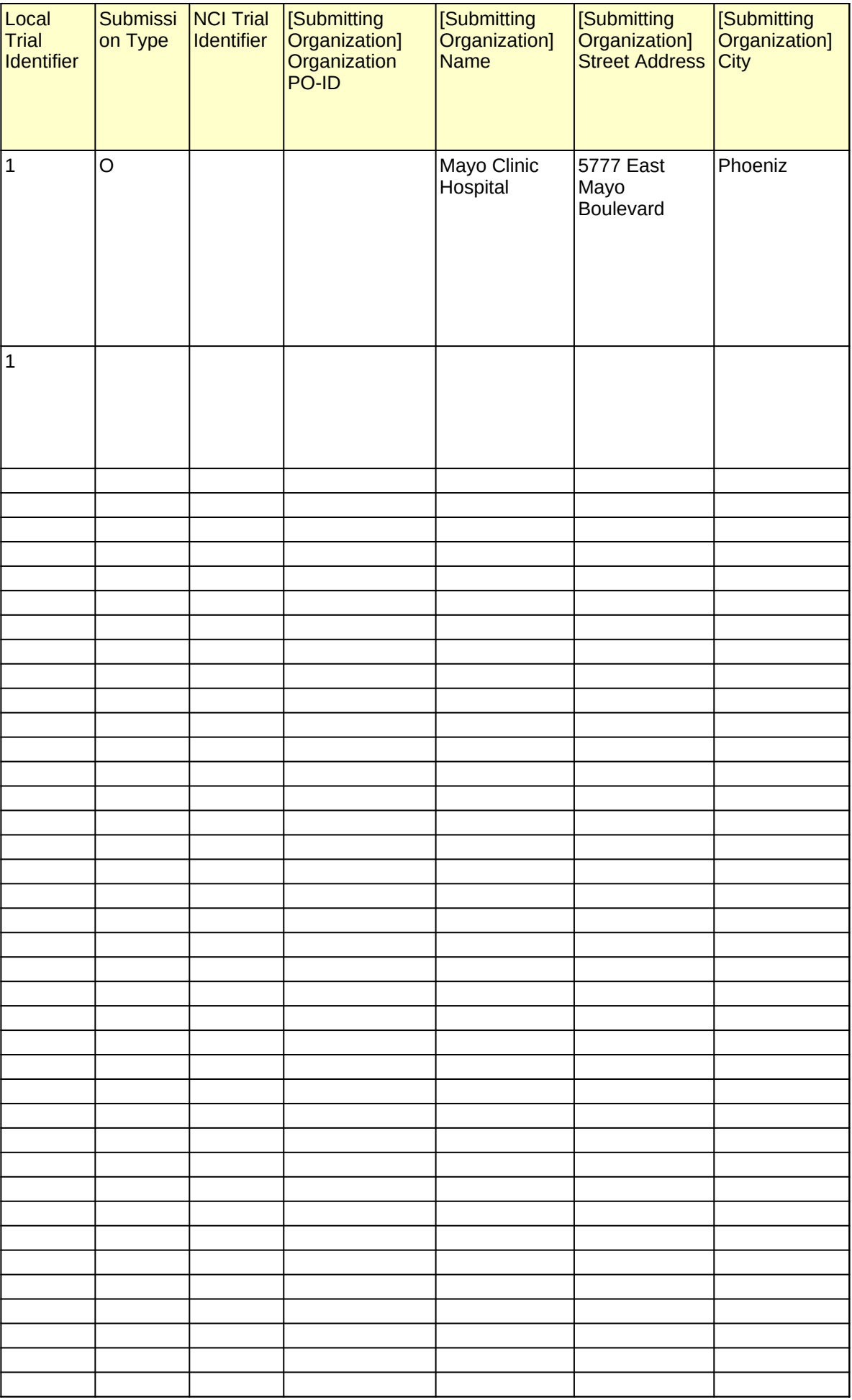

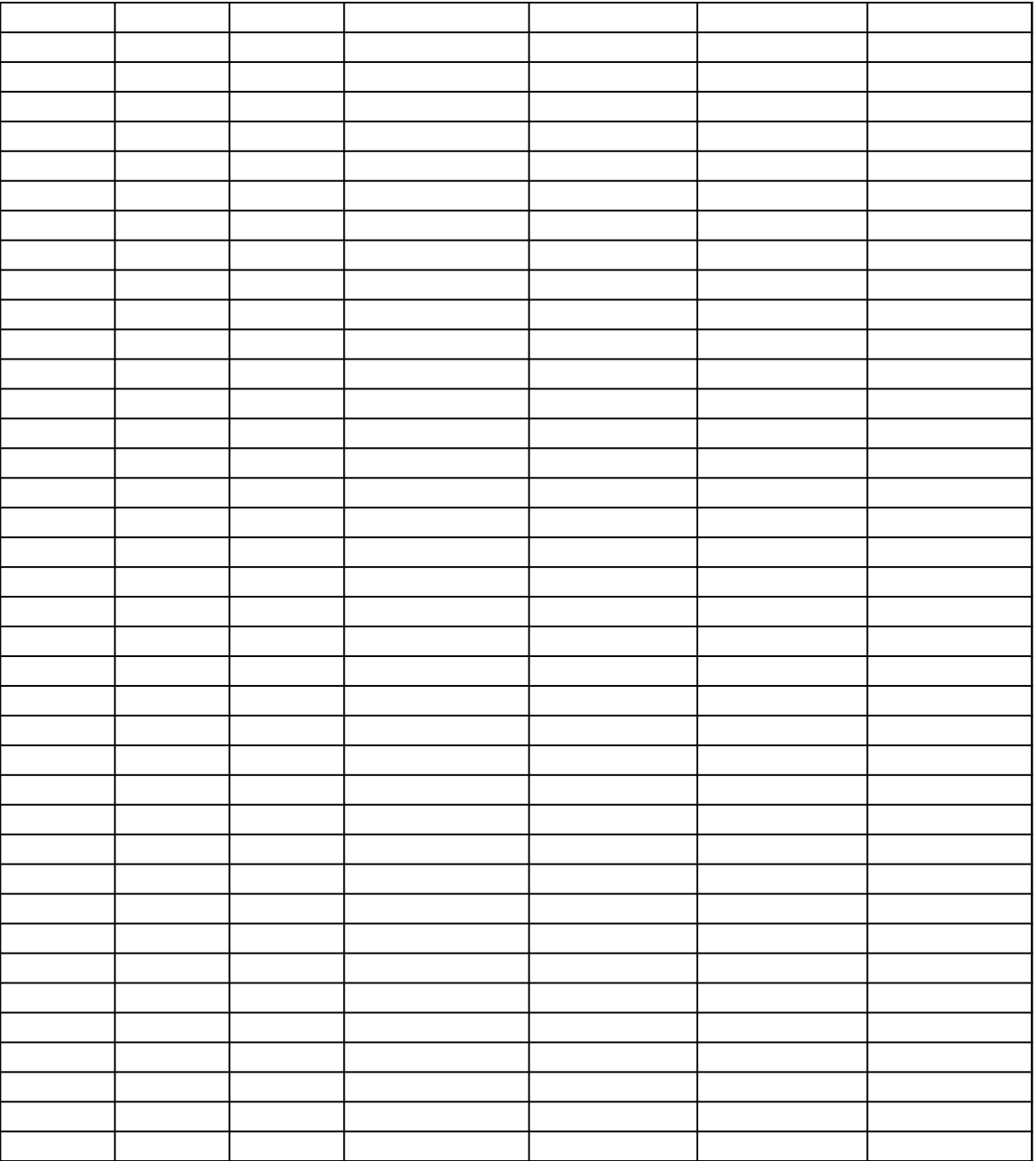

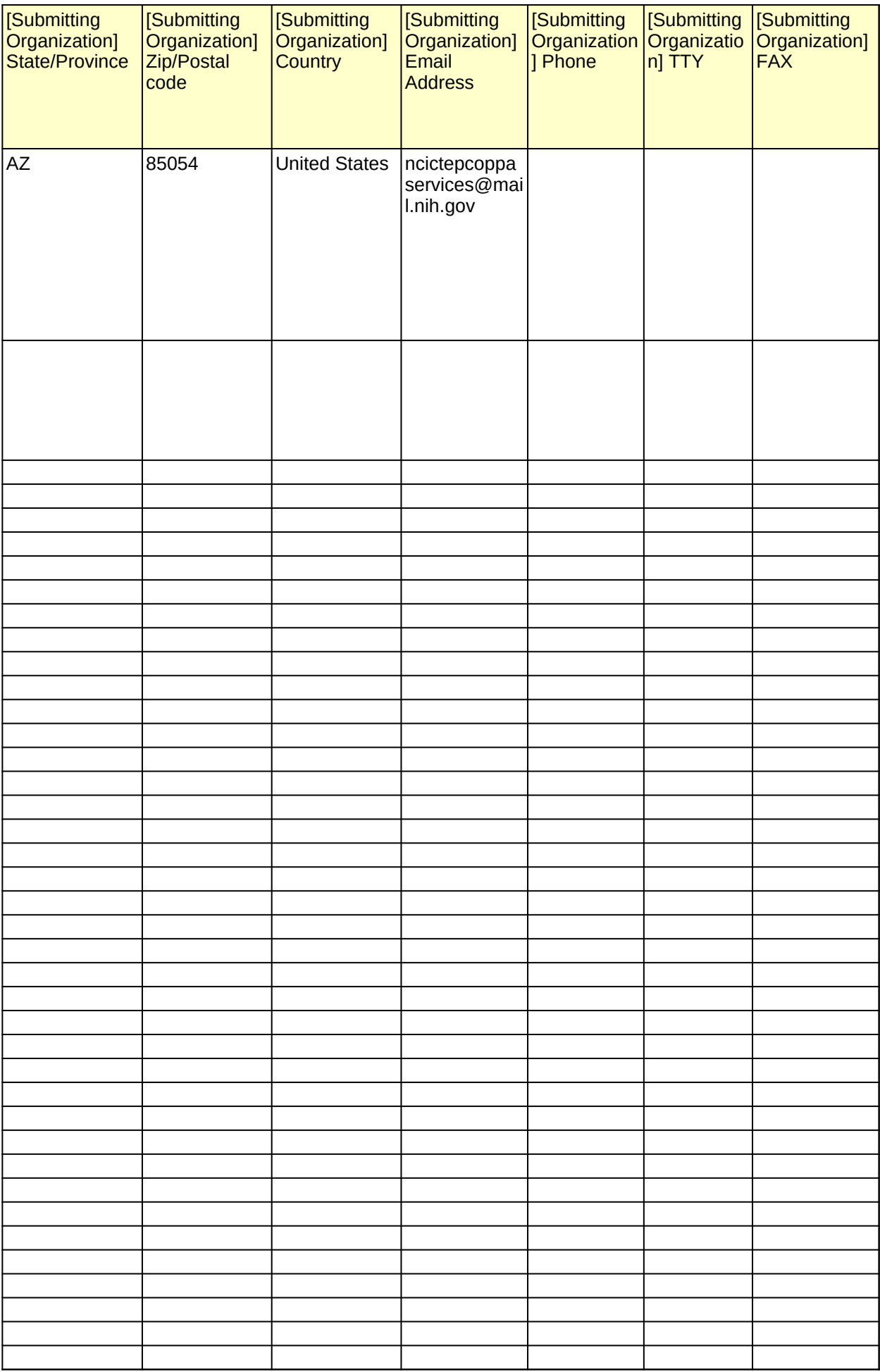

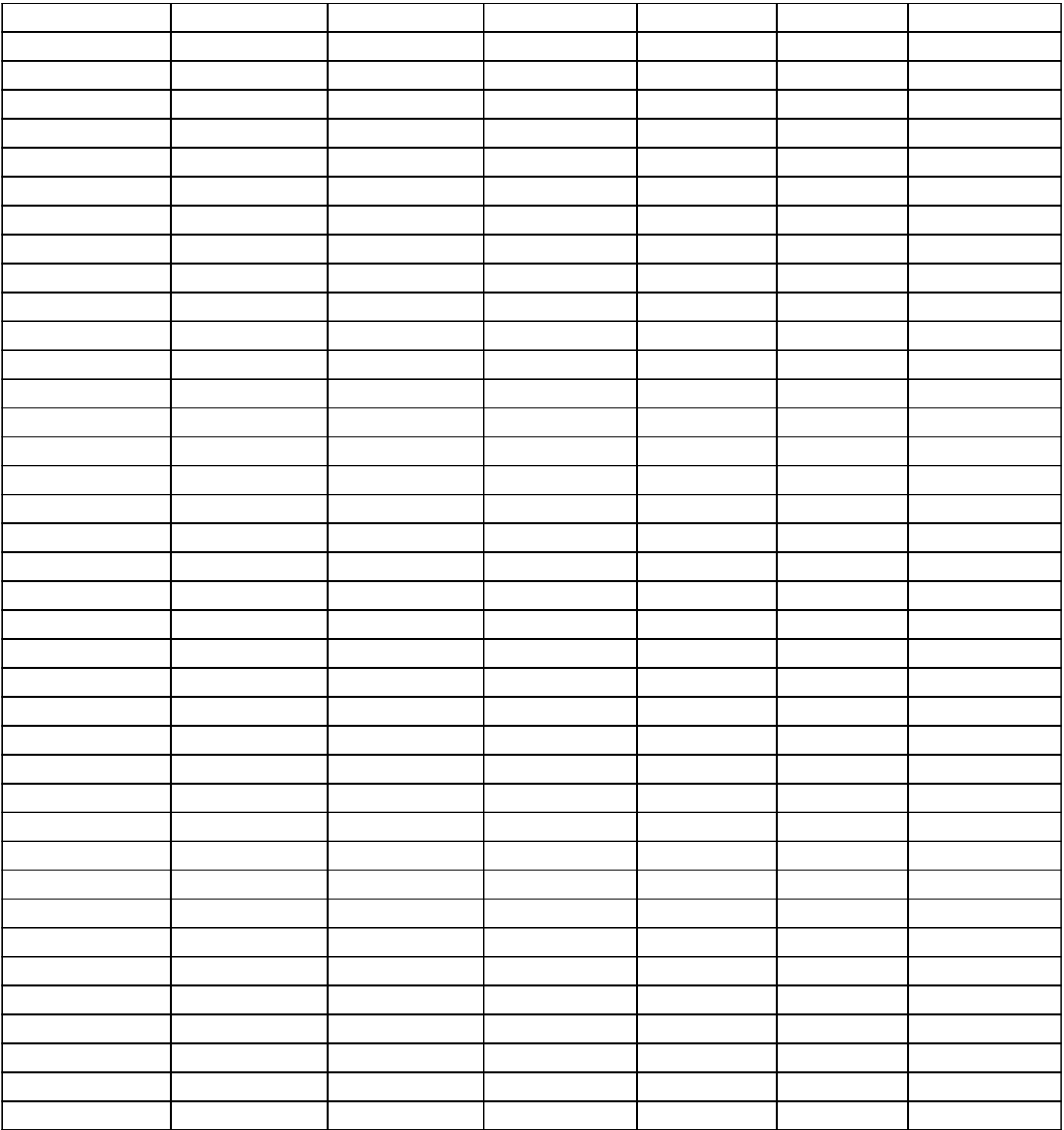

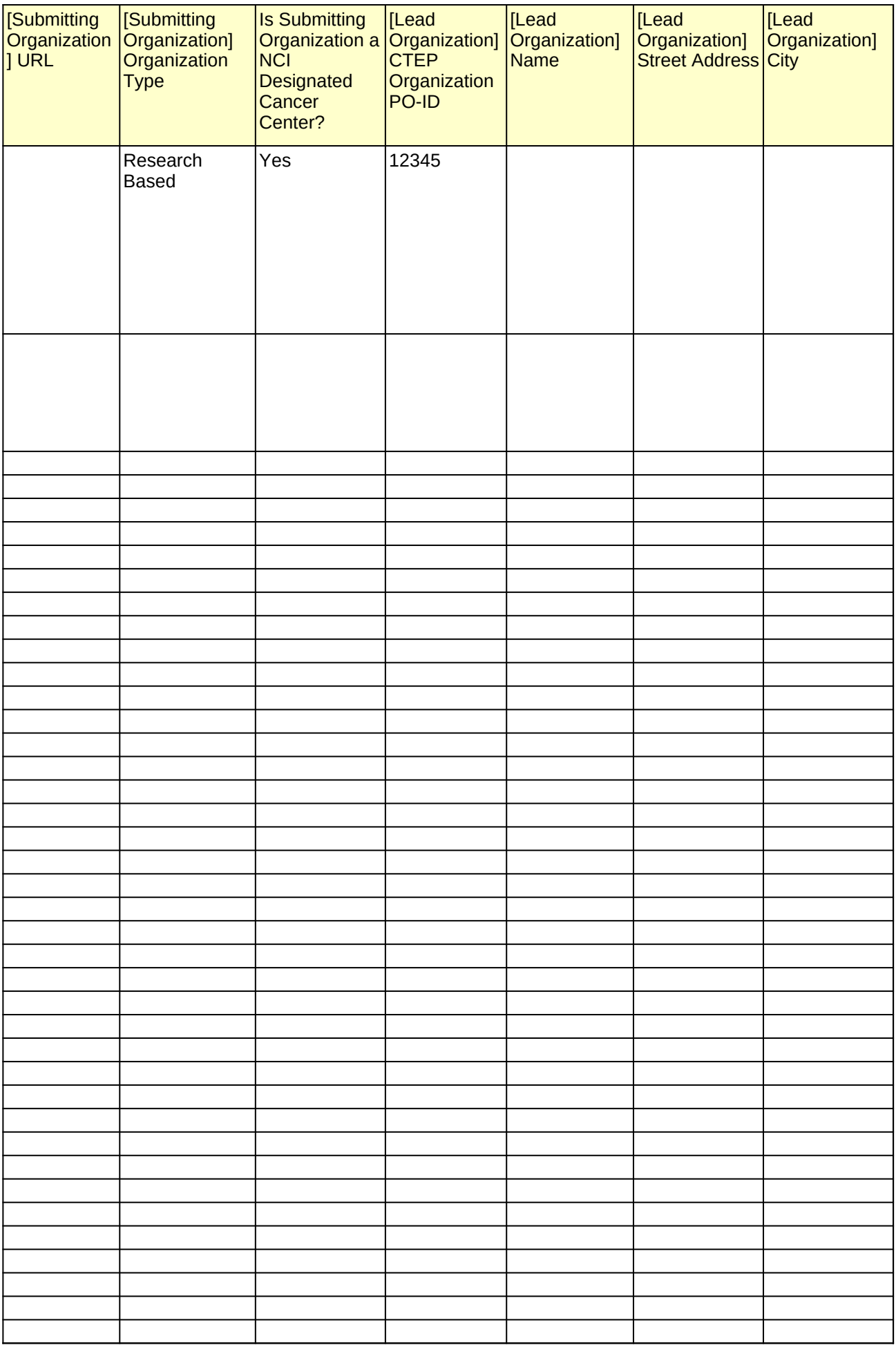

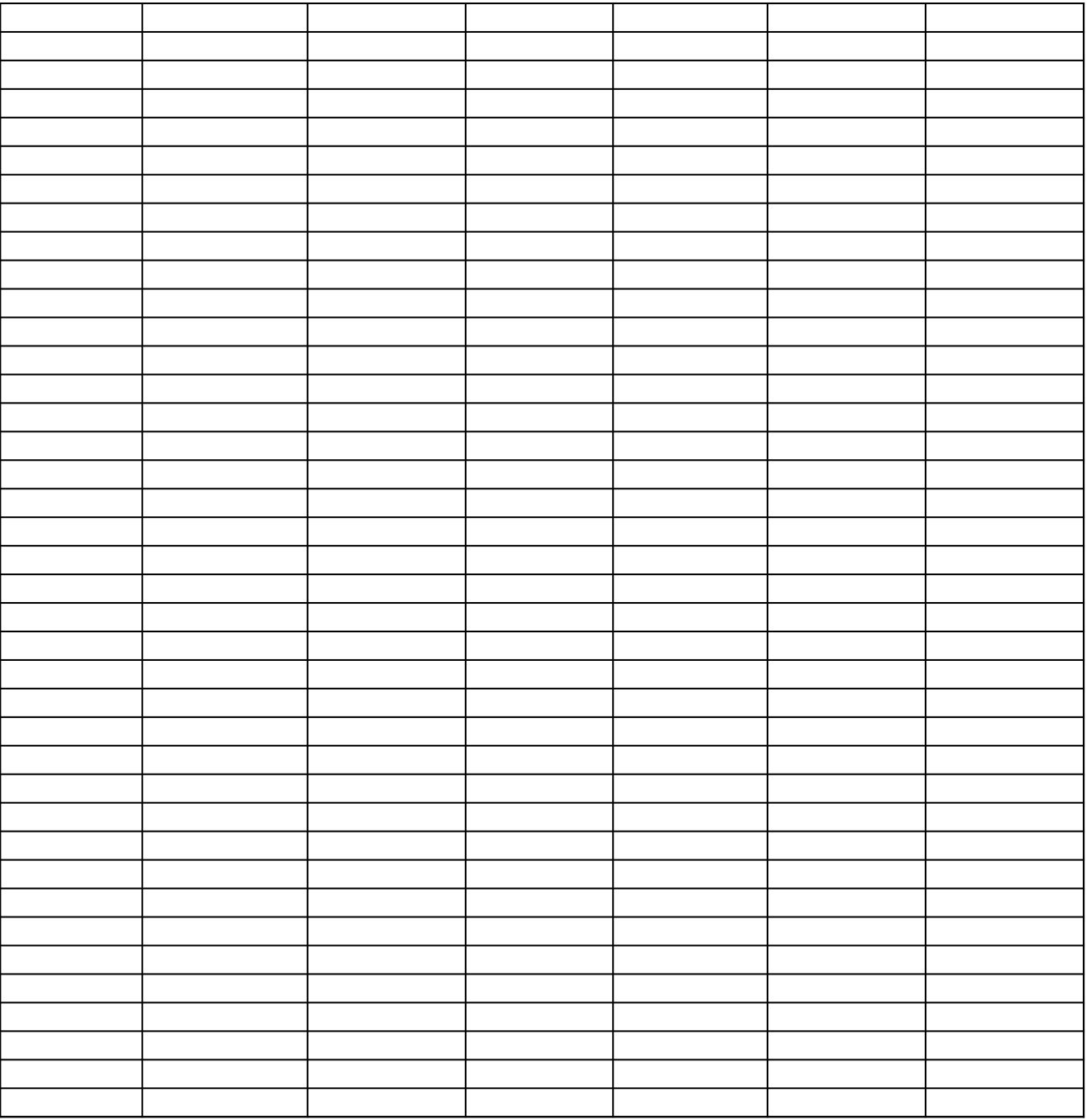

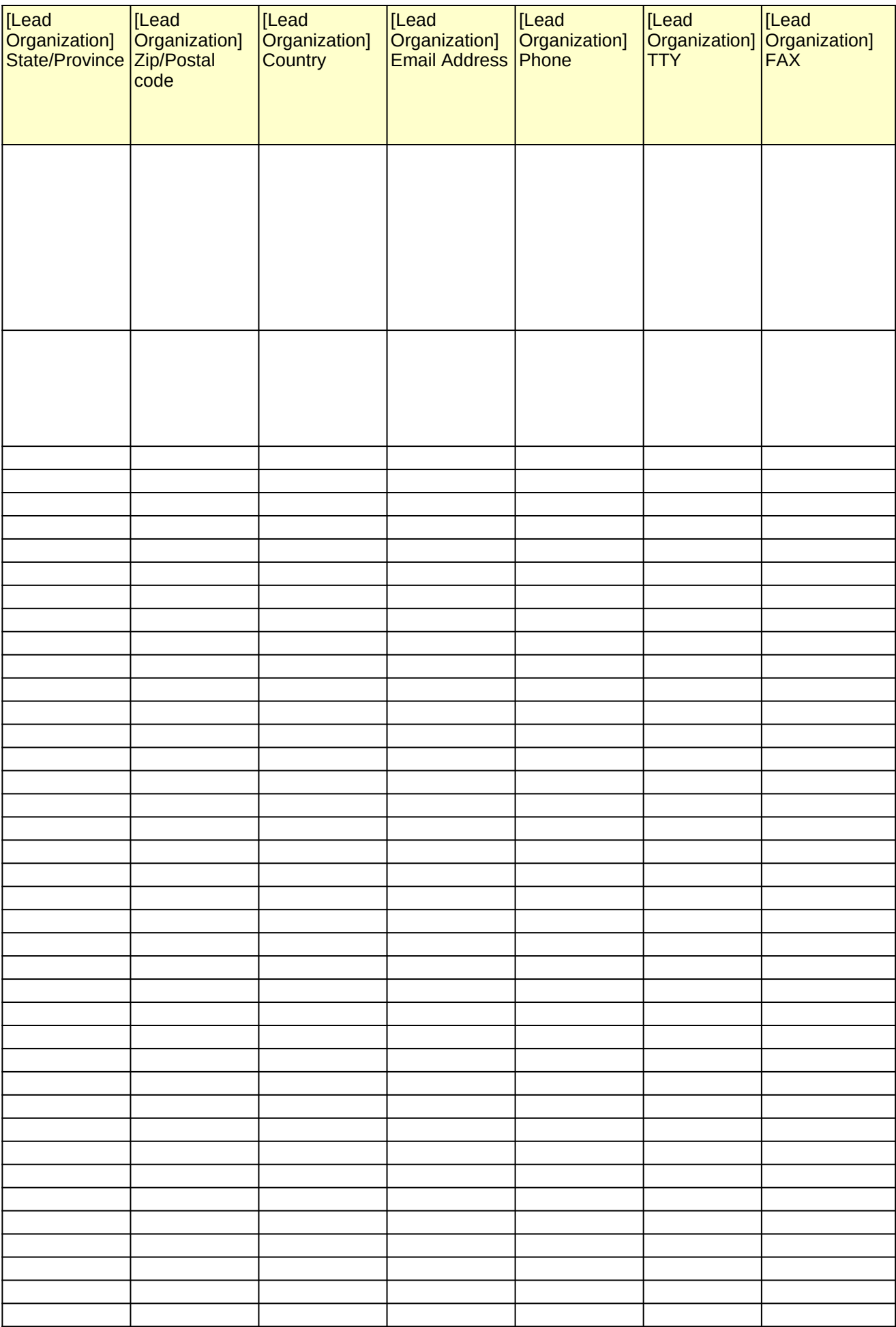

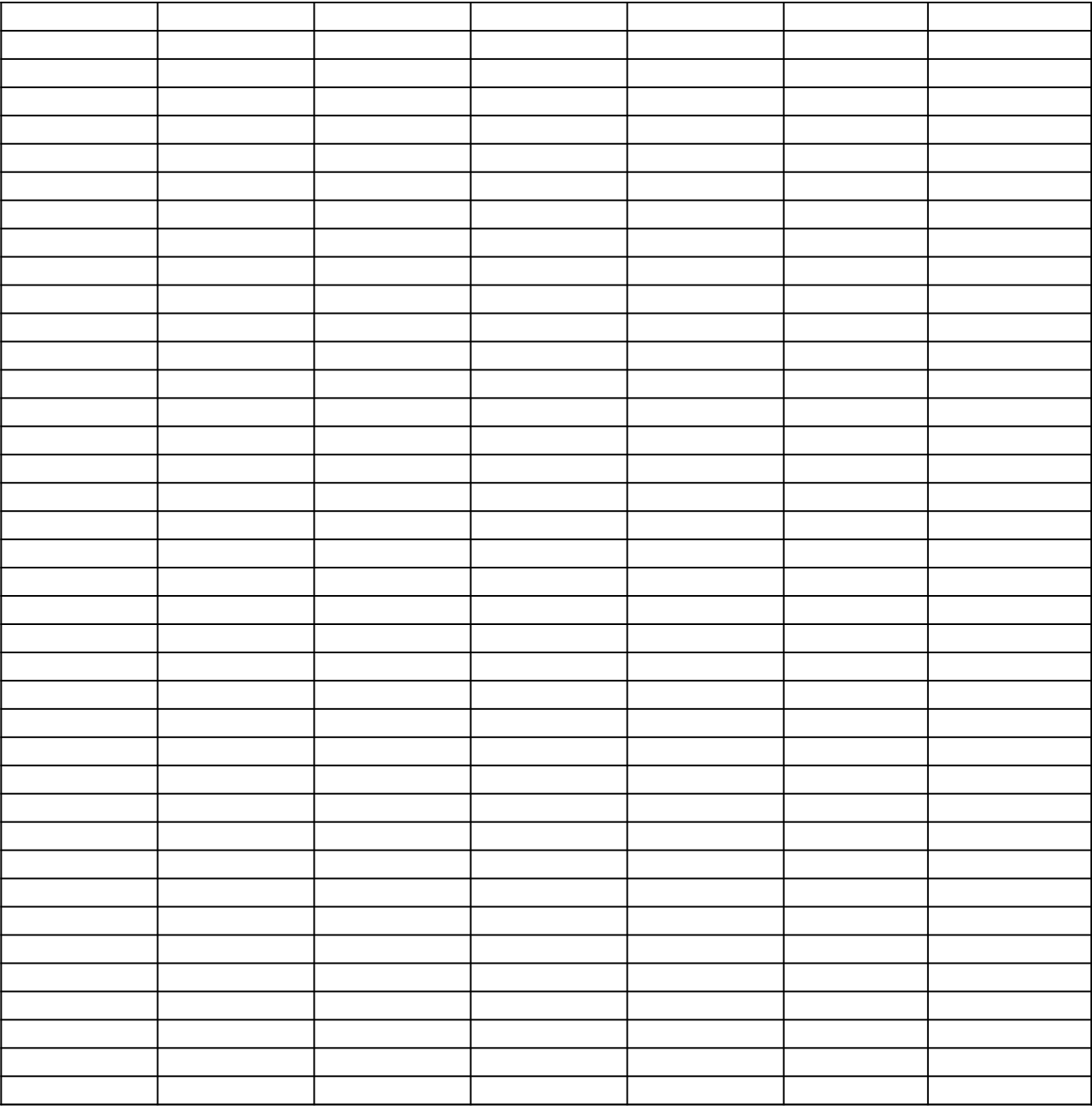

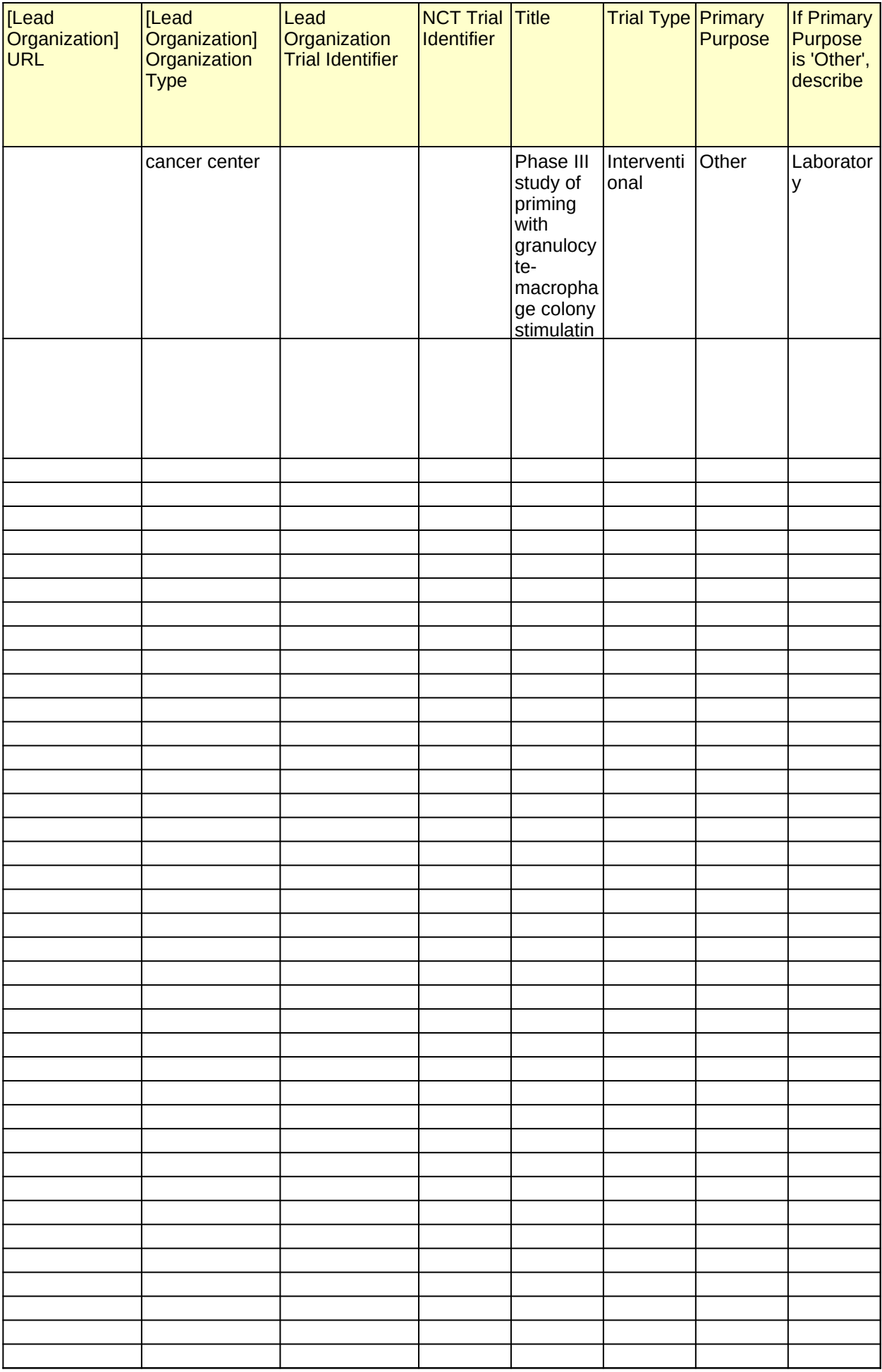

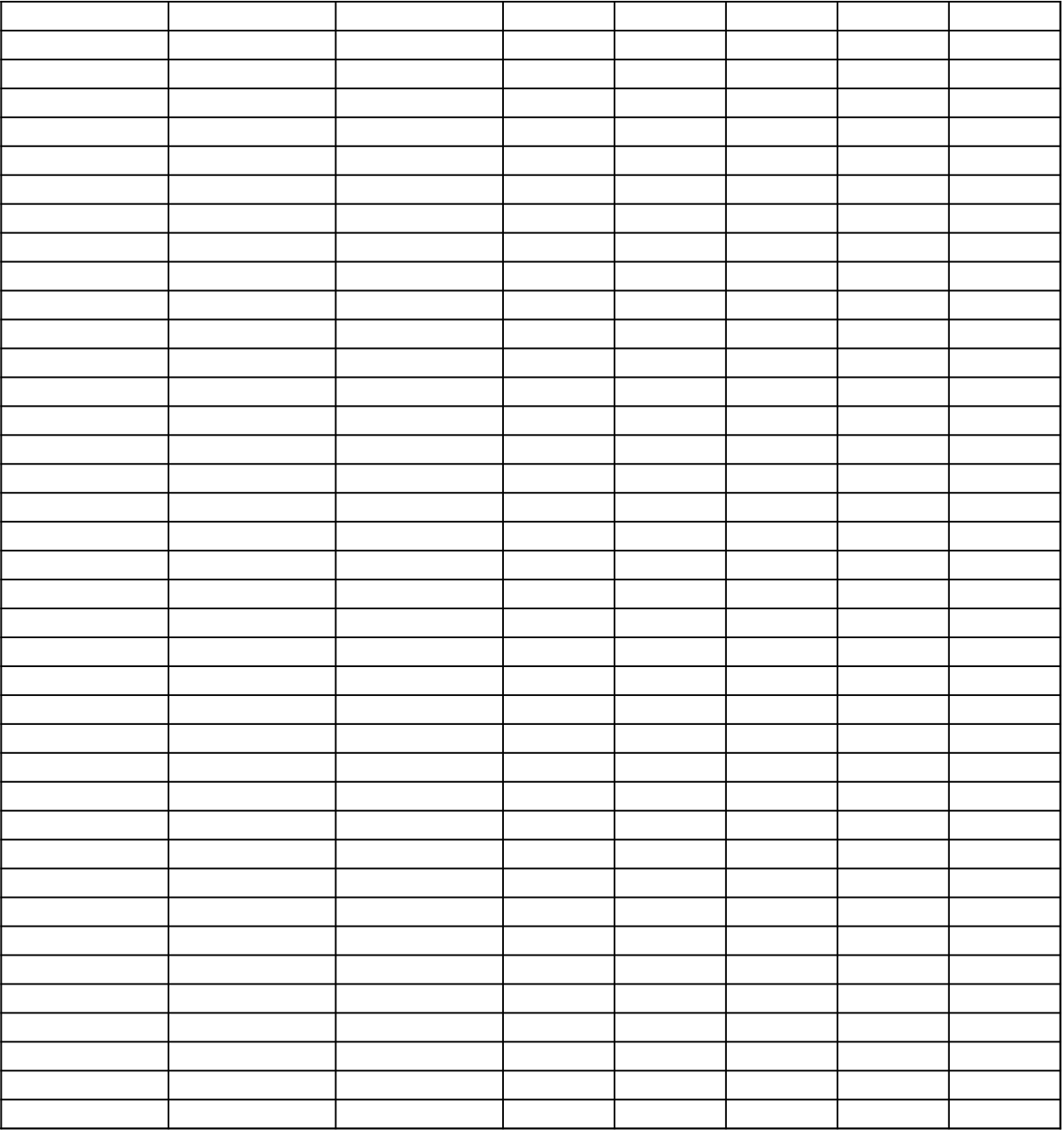

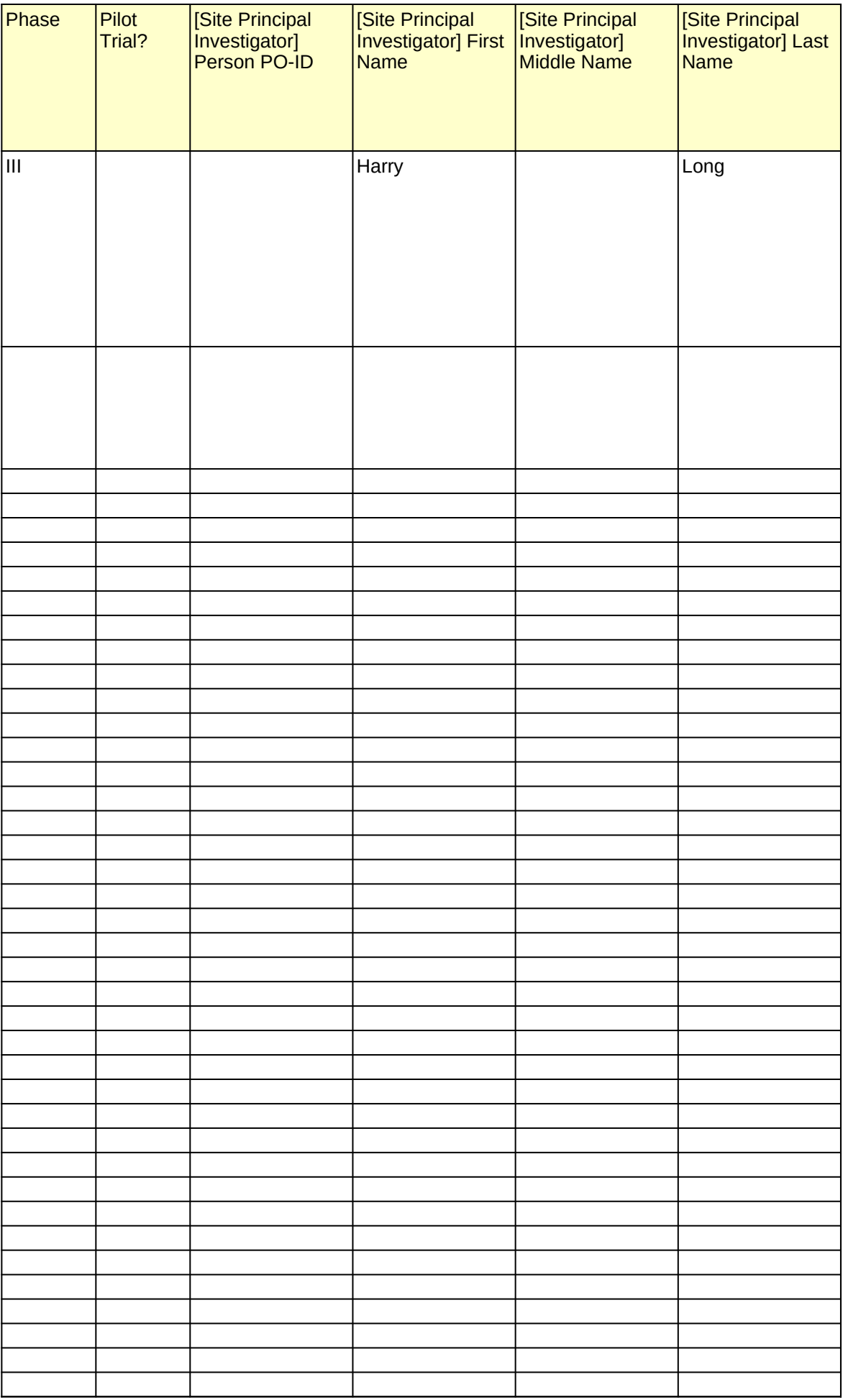

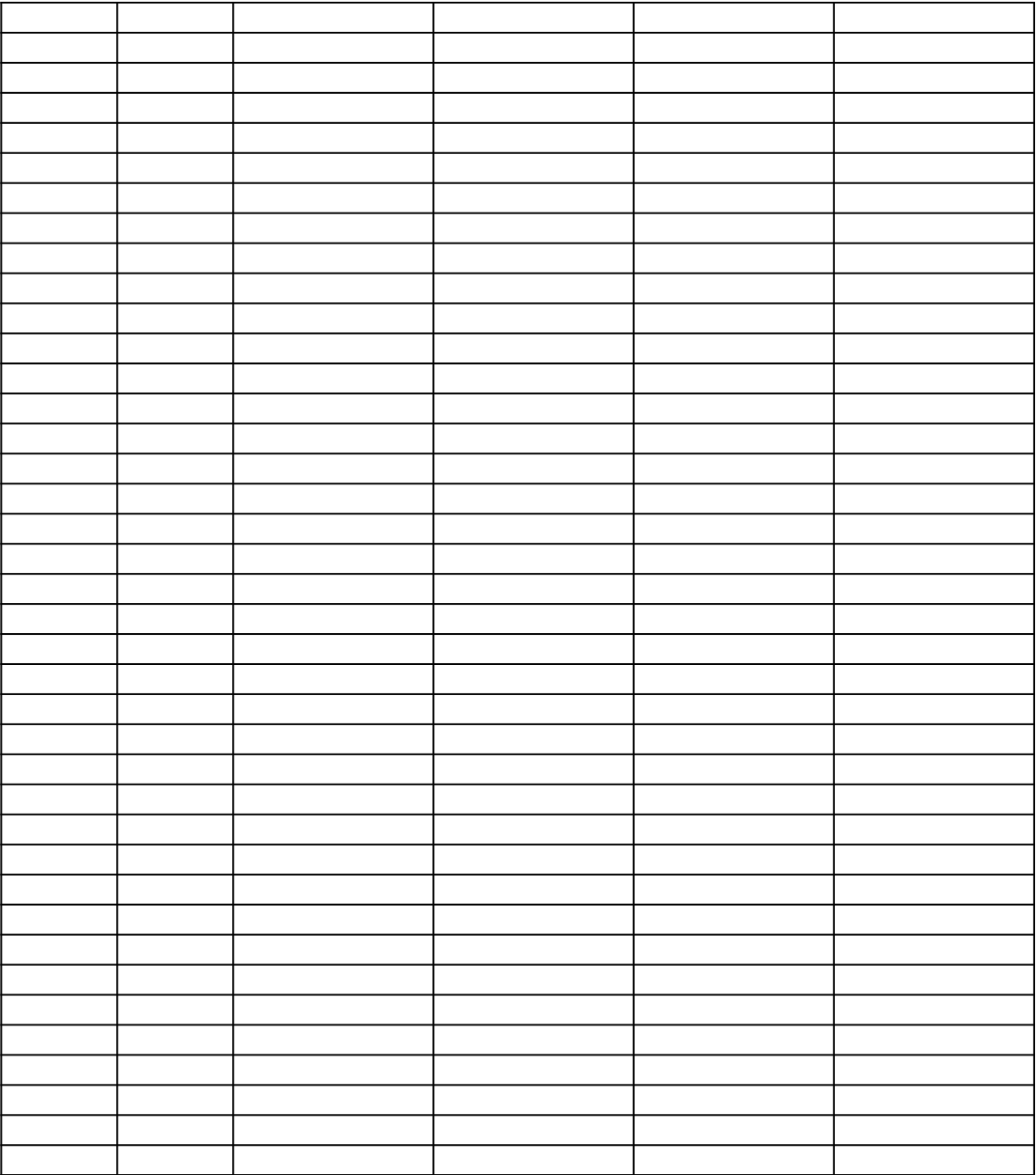

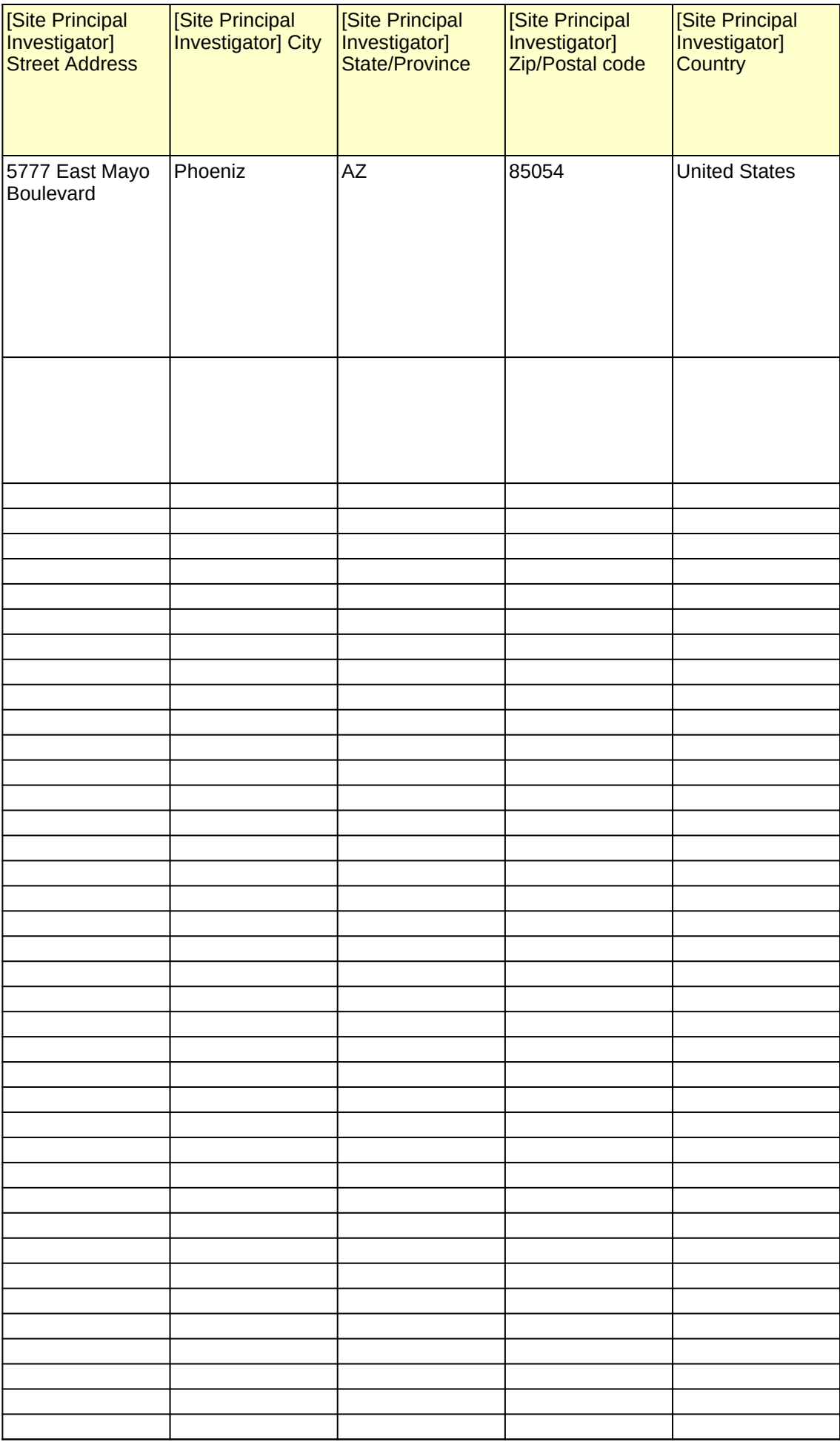

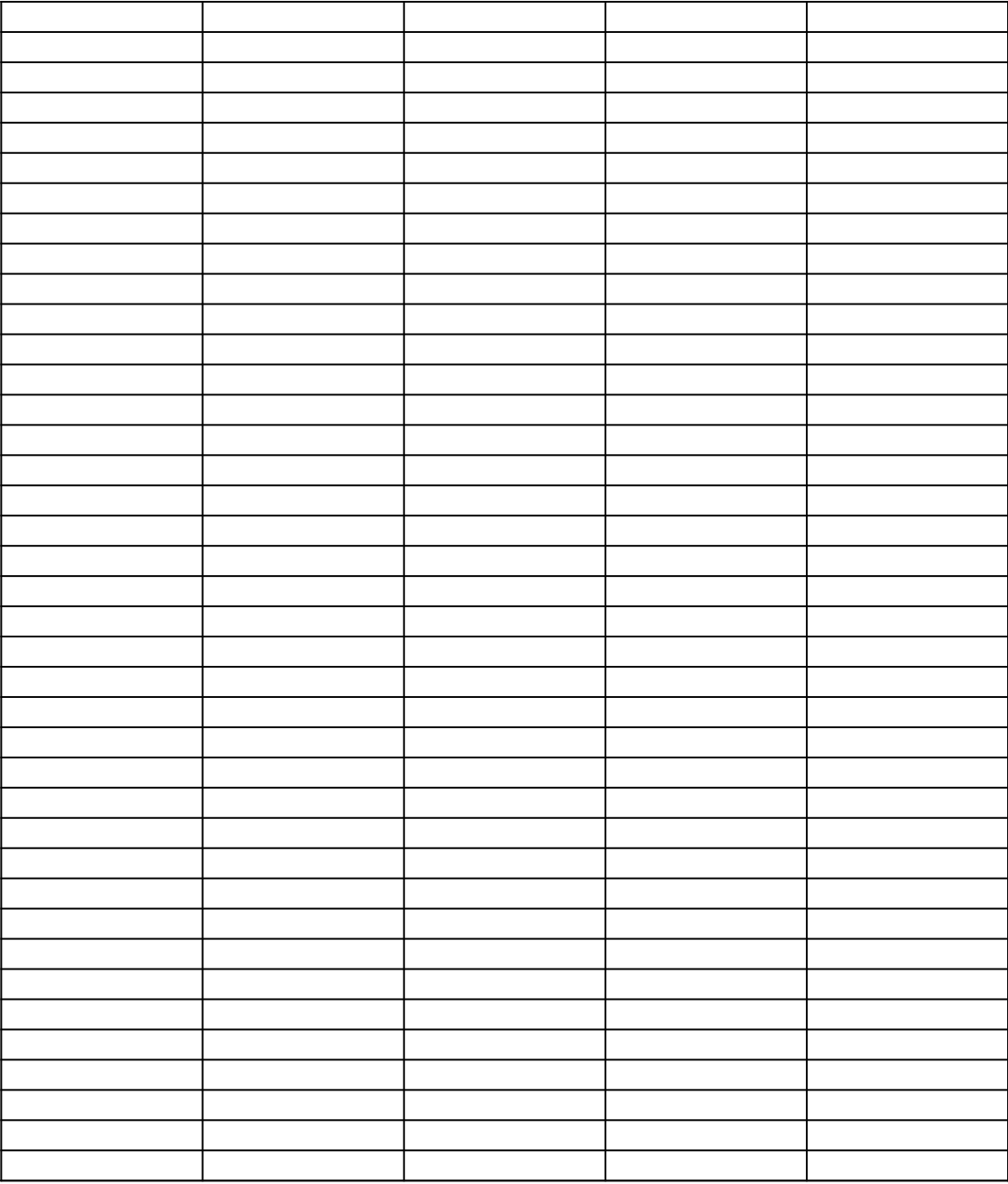

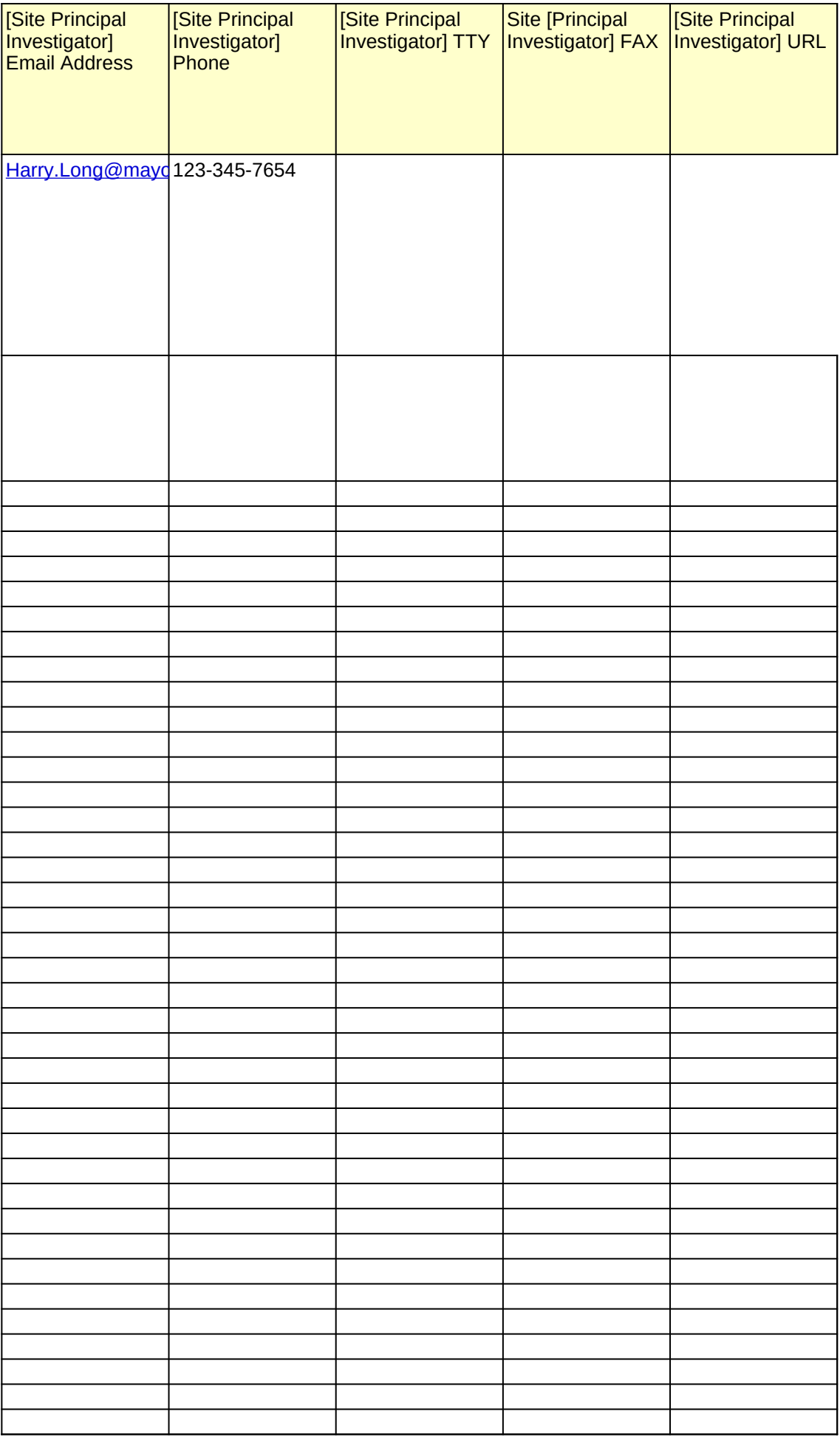

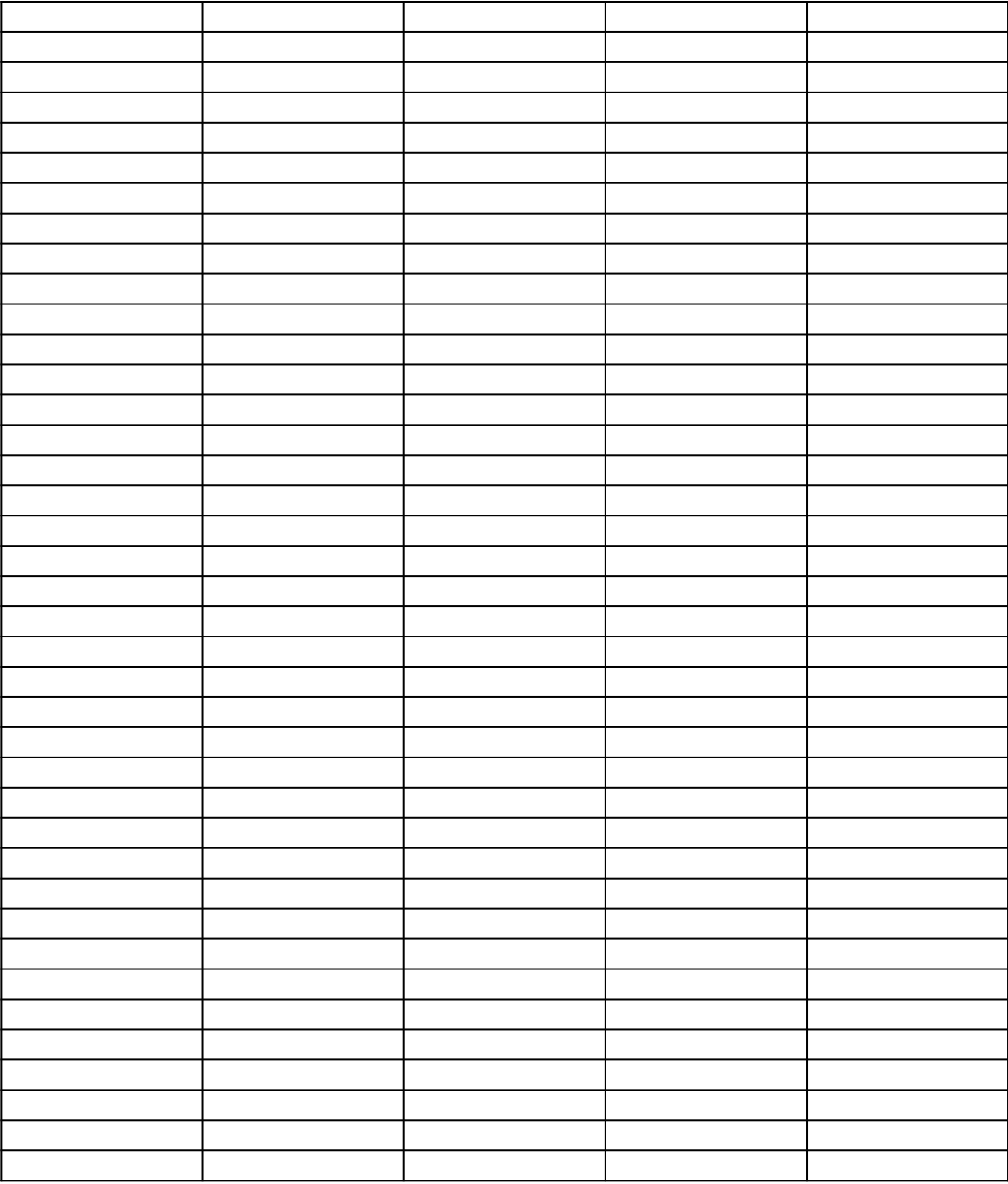

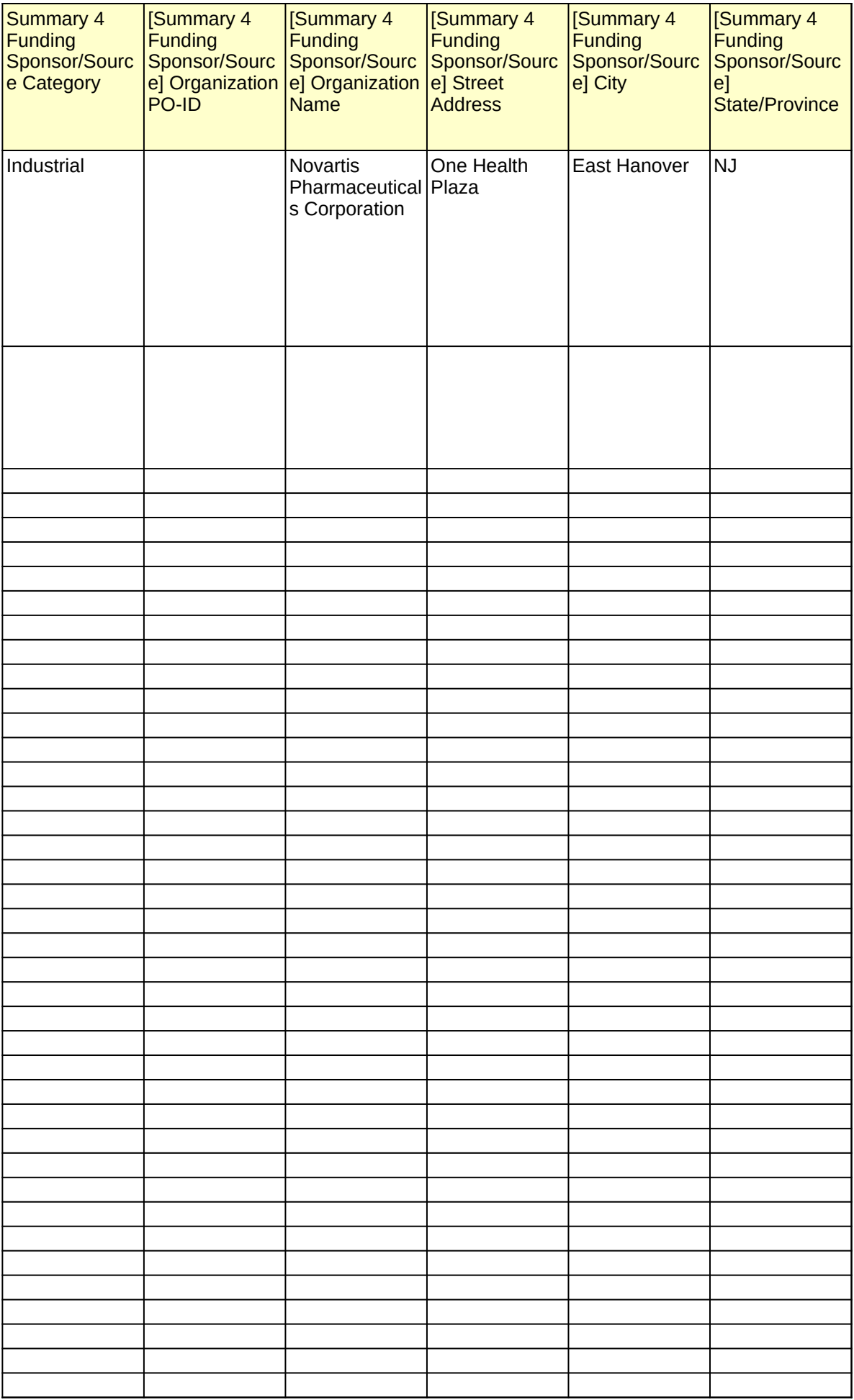

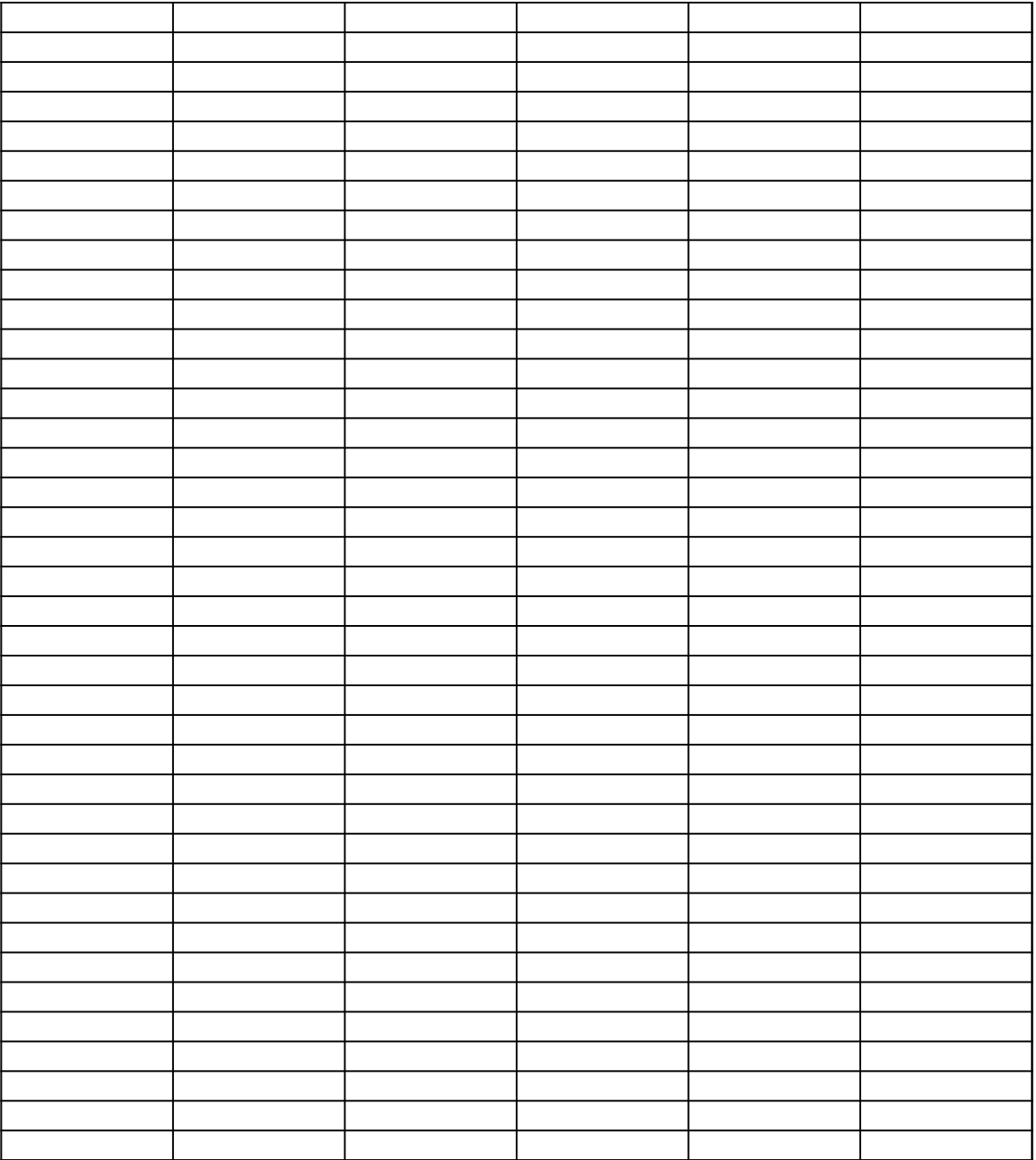

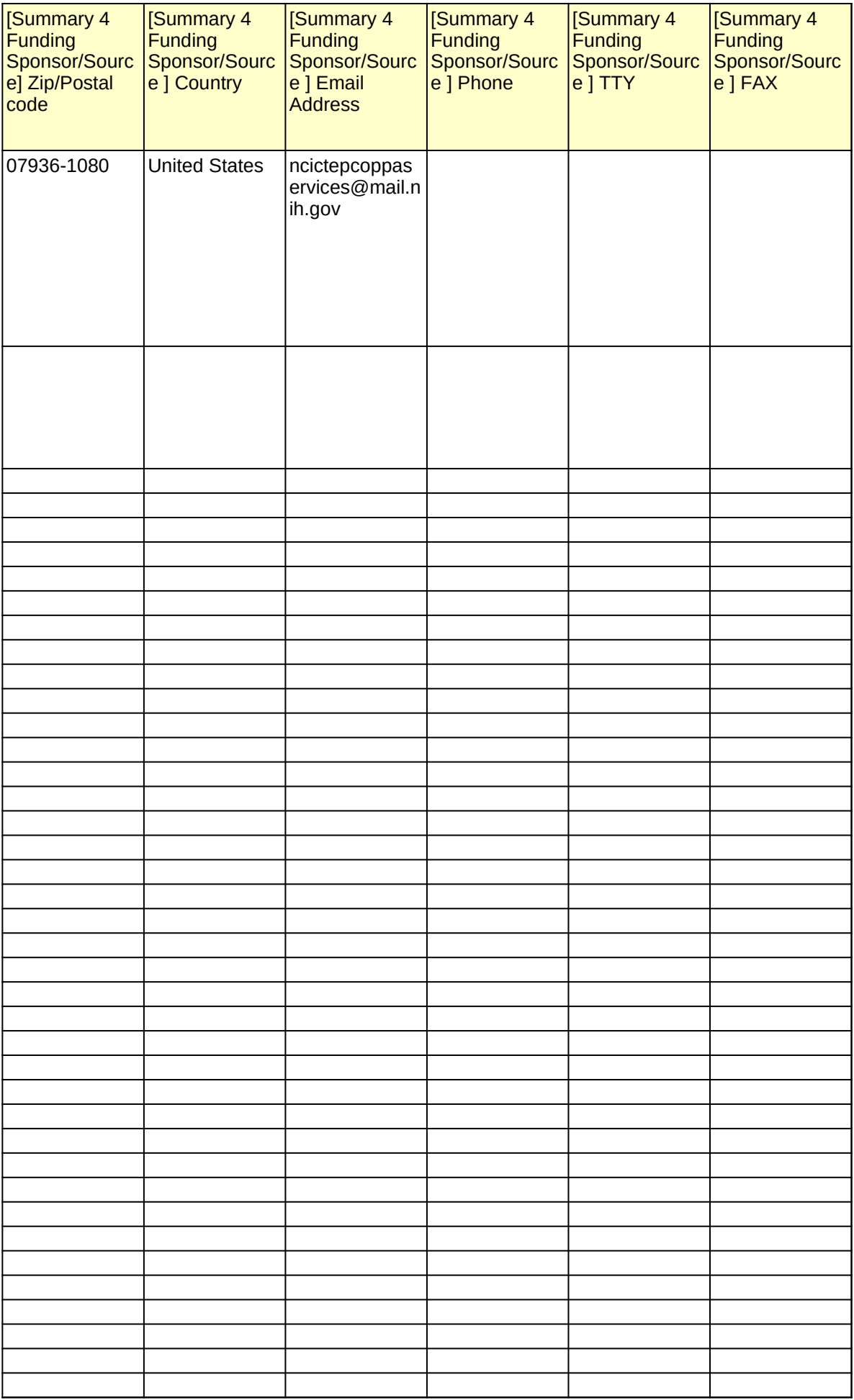

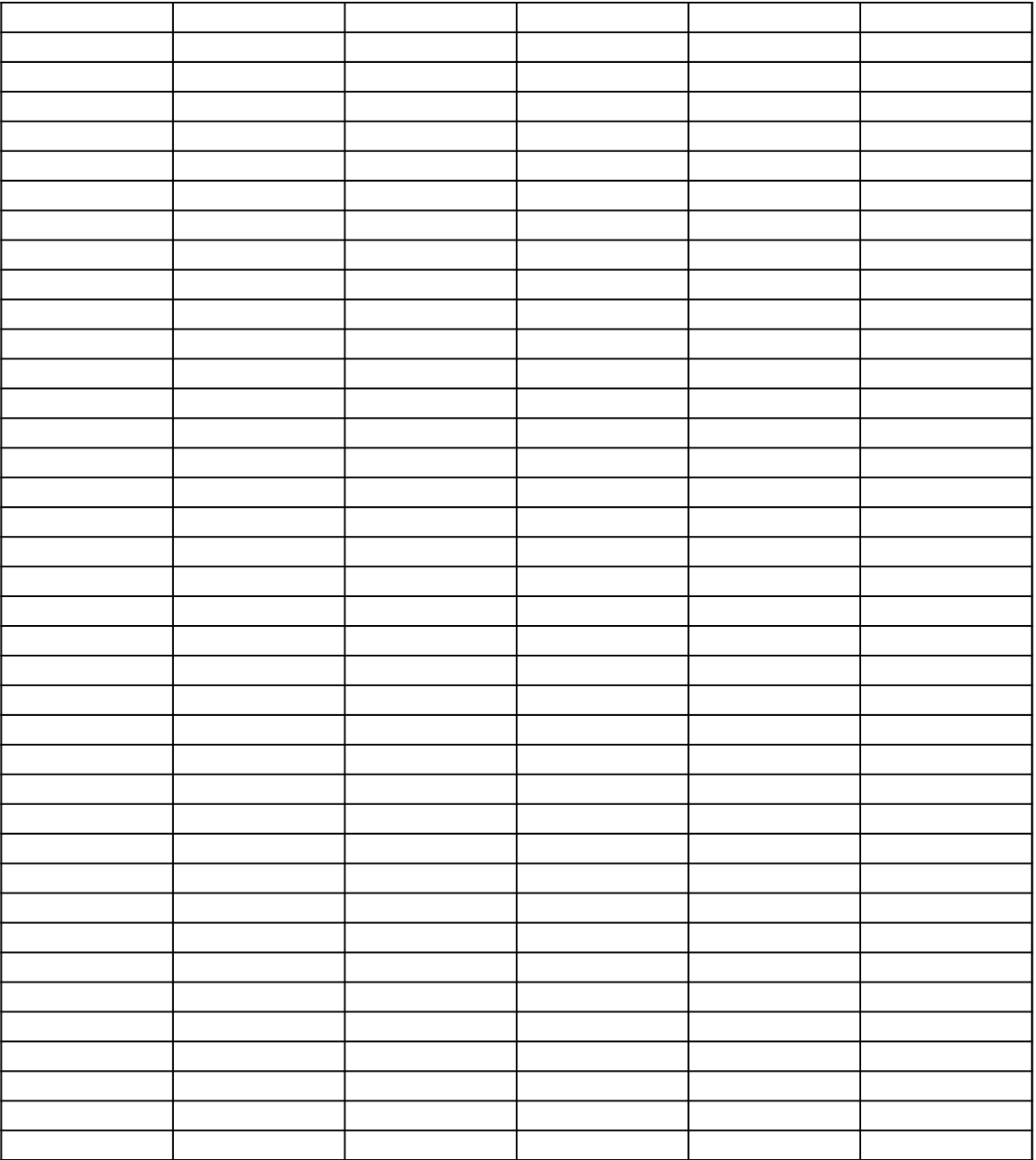

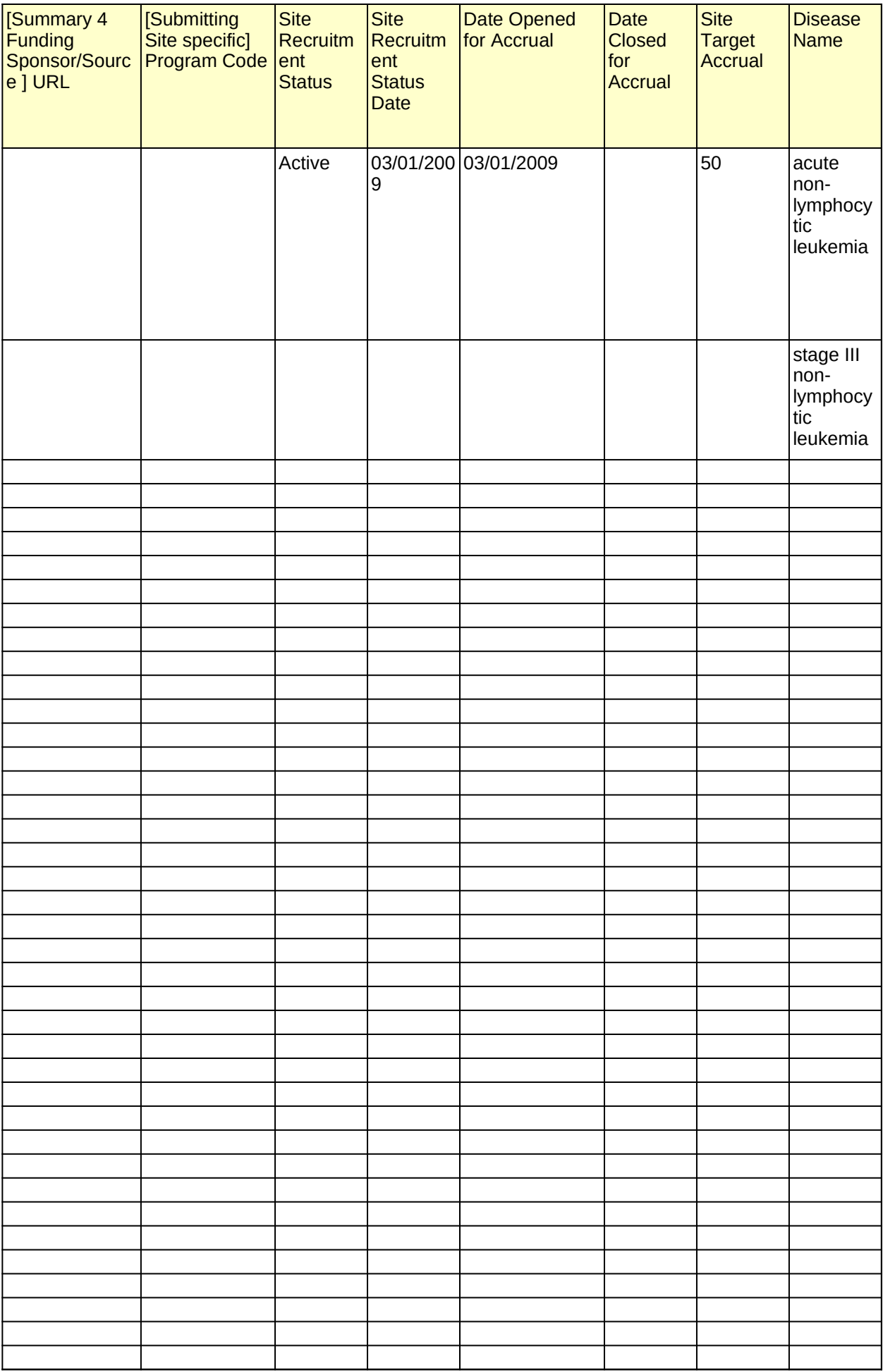

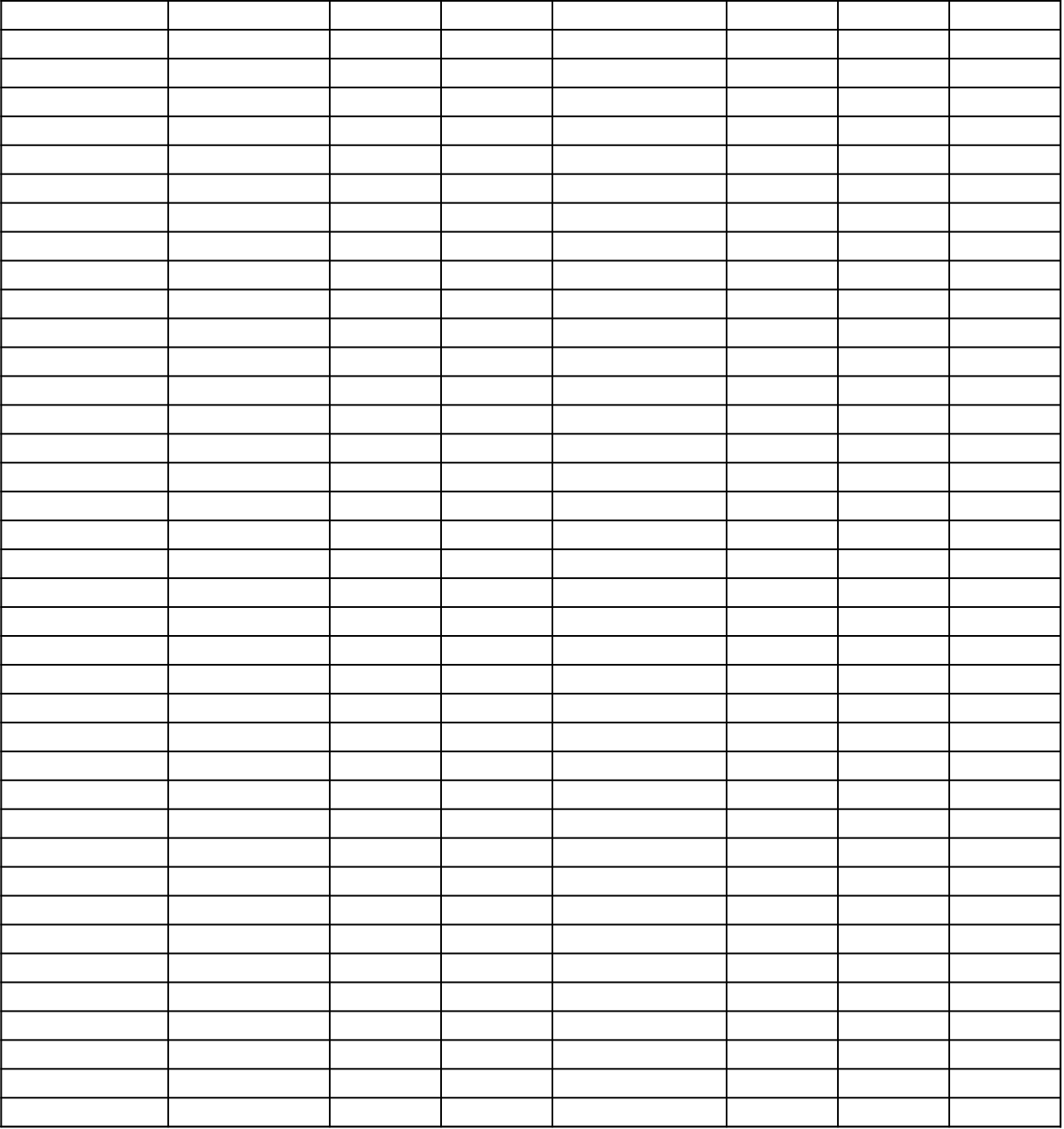

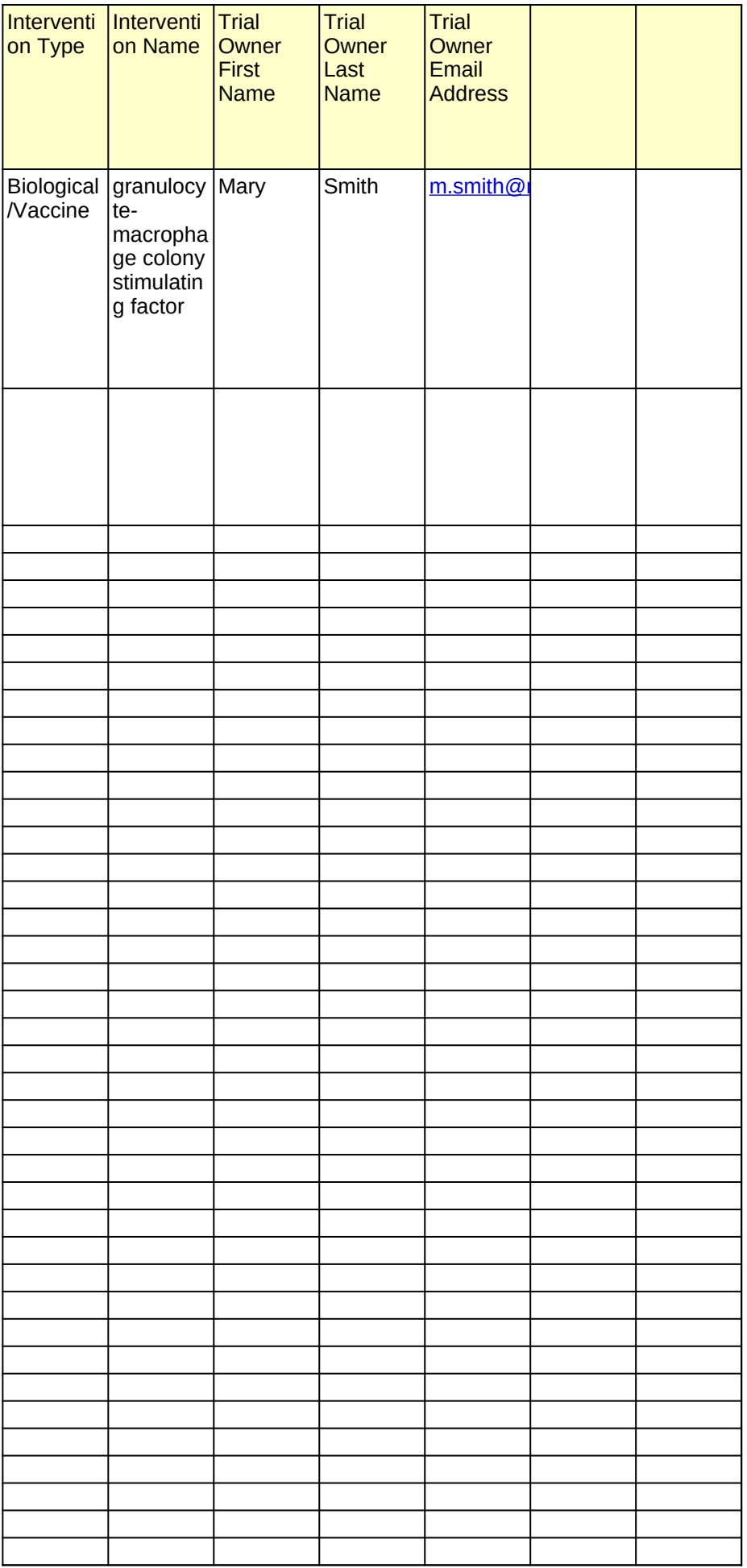

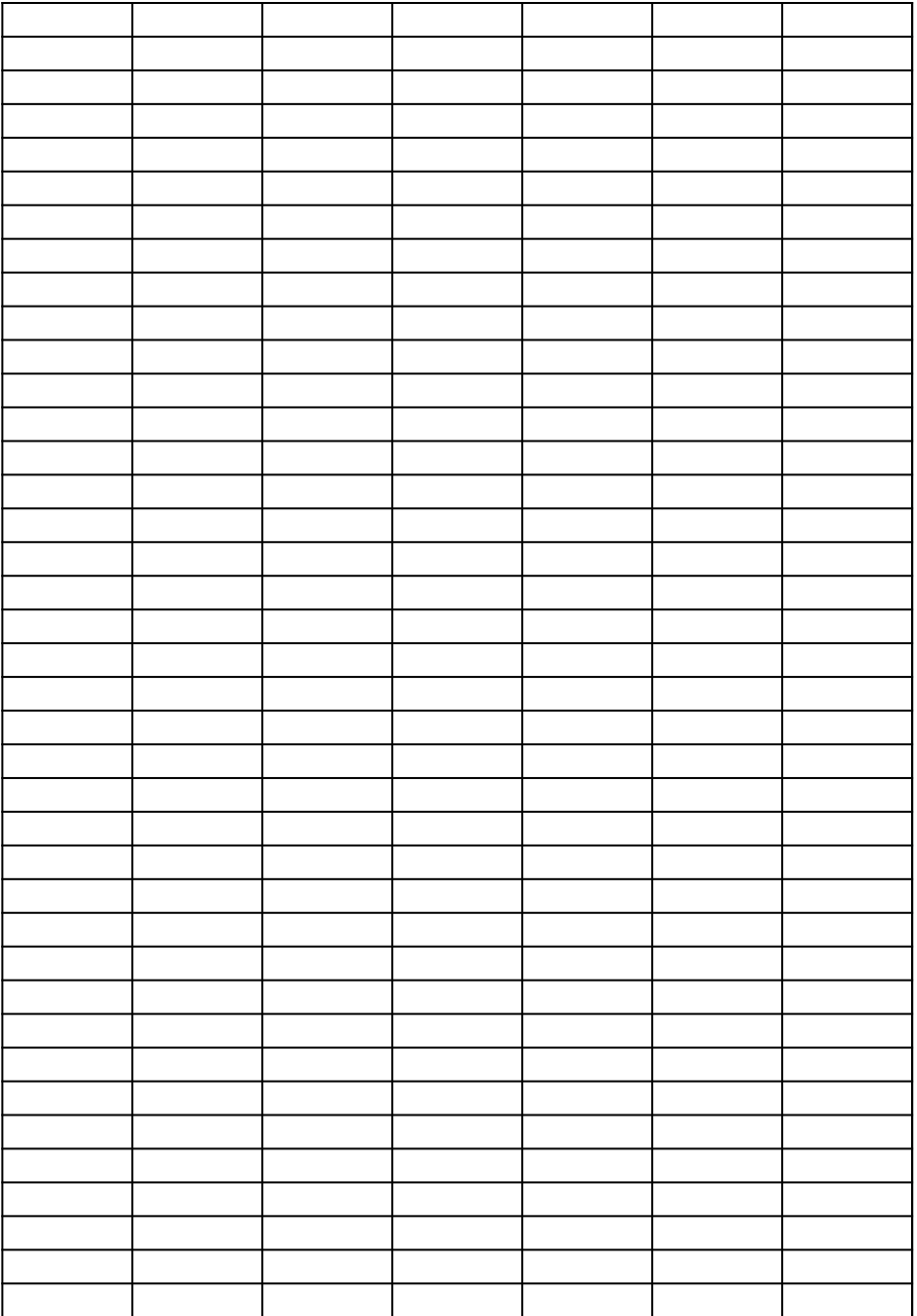

<span id="page-35-0"></span>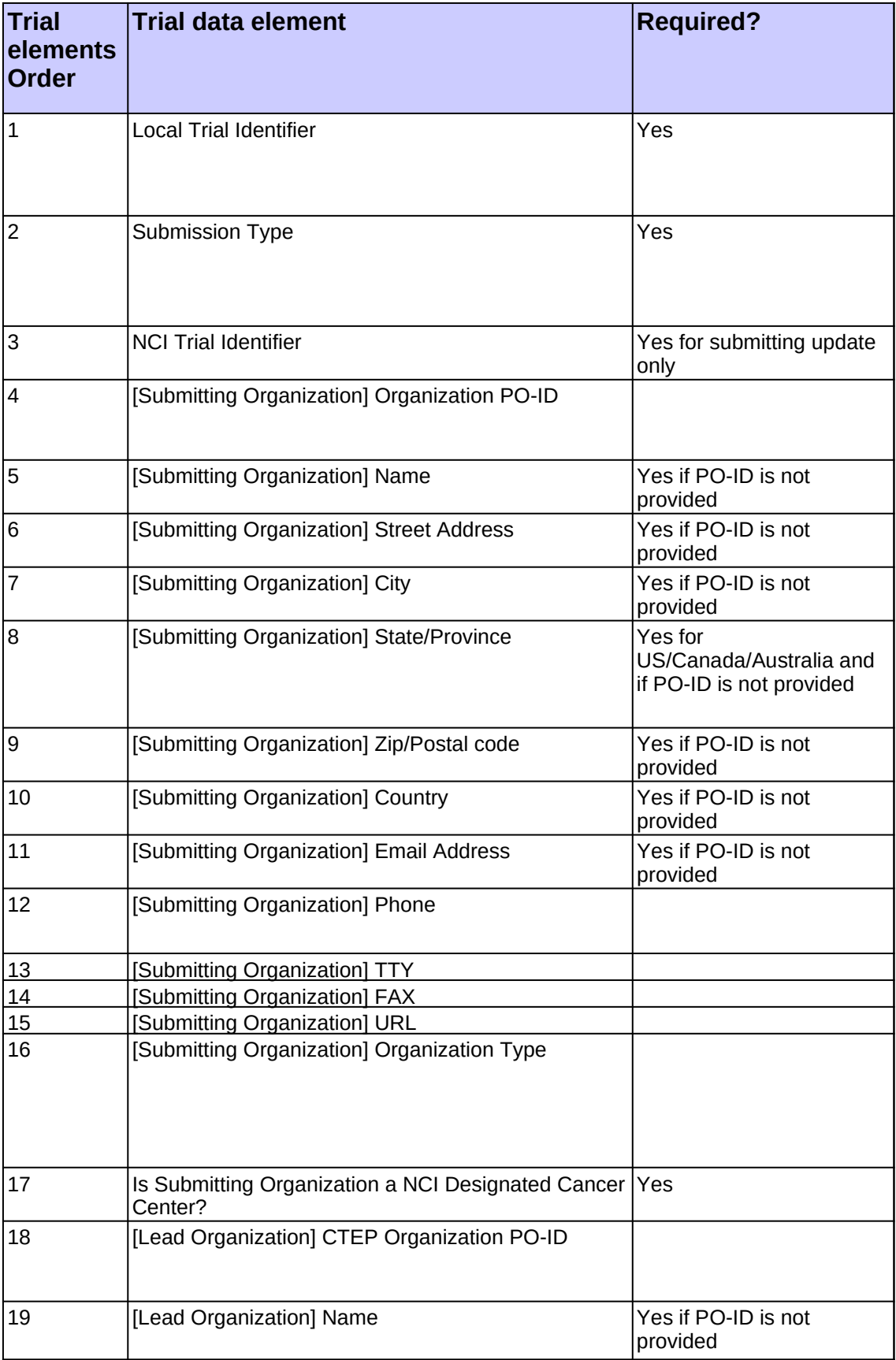

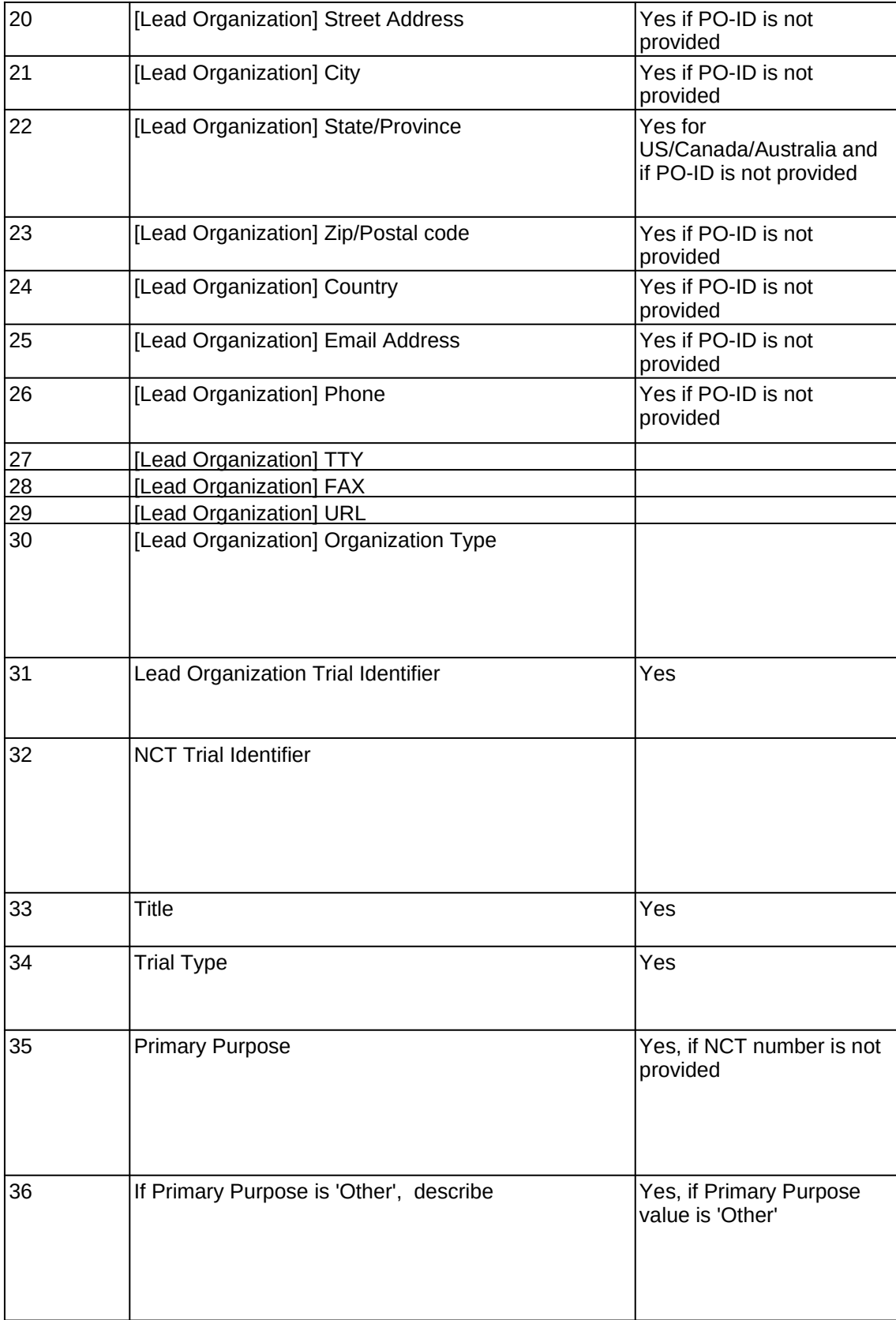

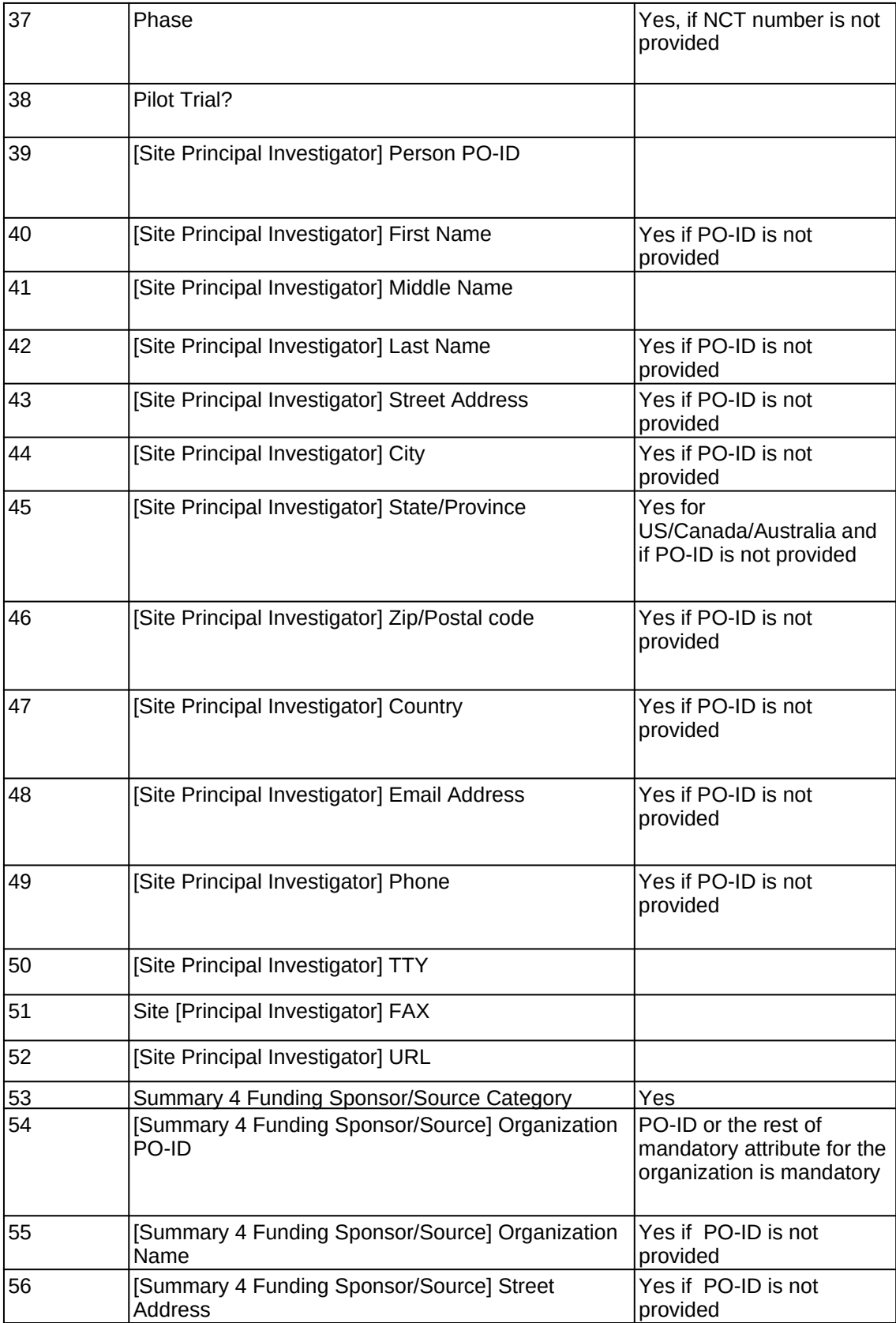

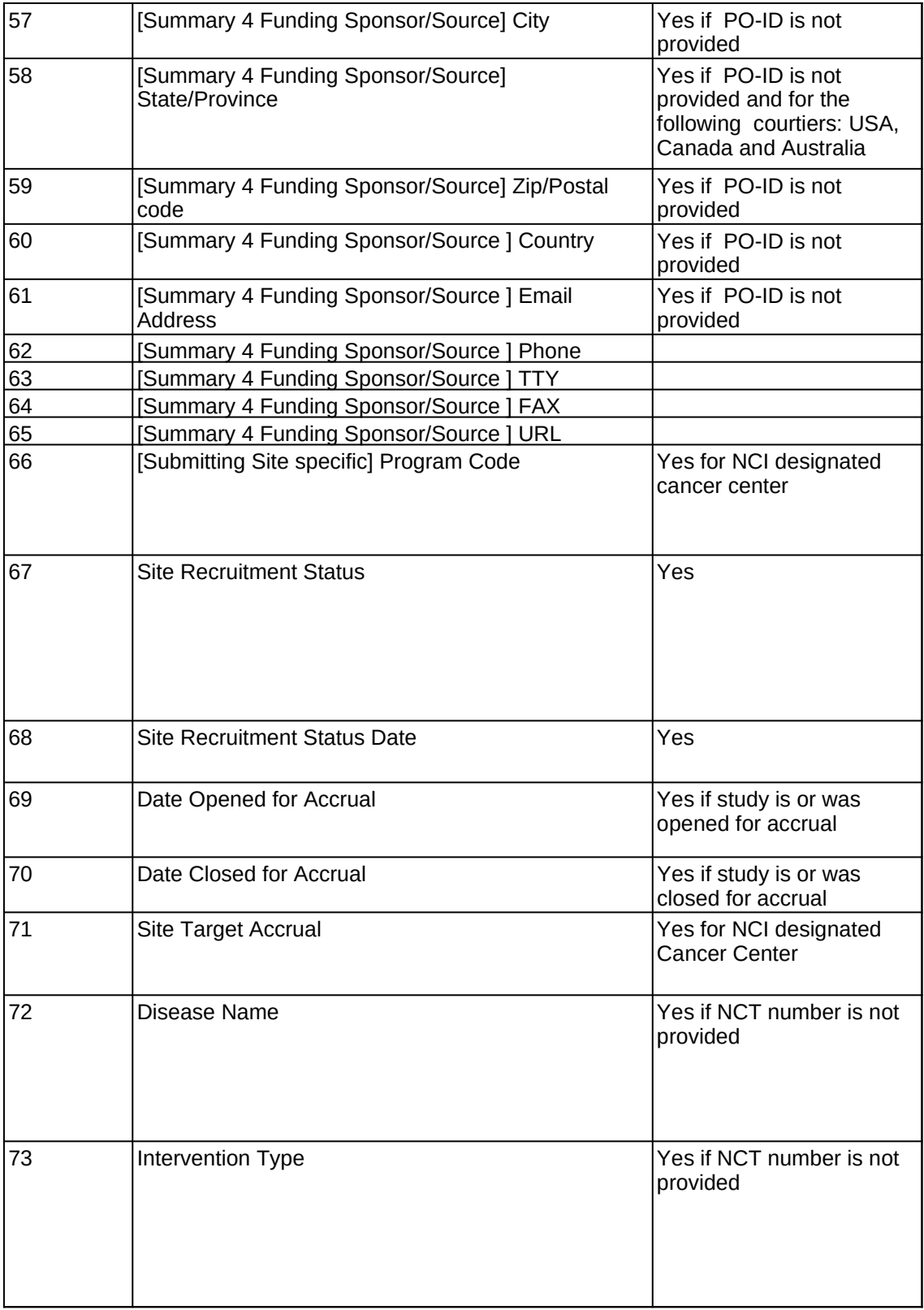

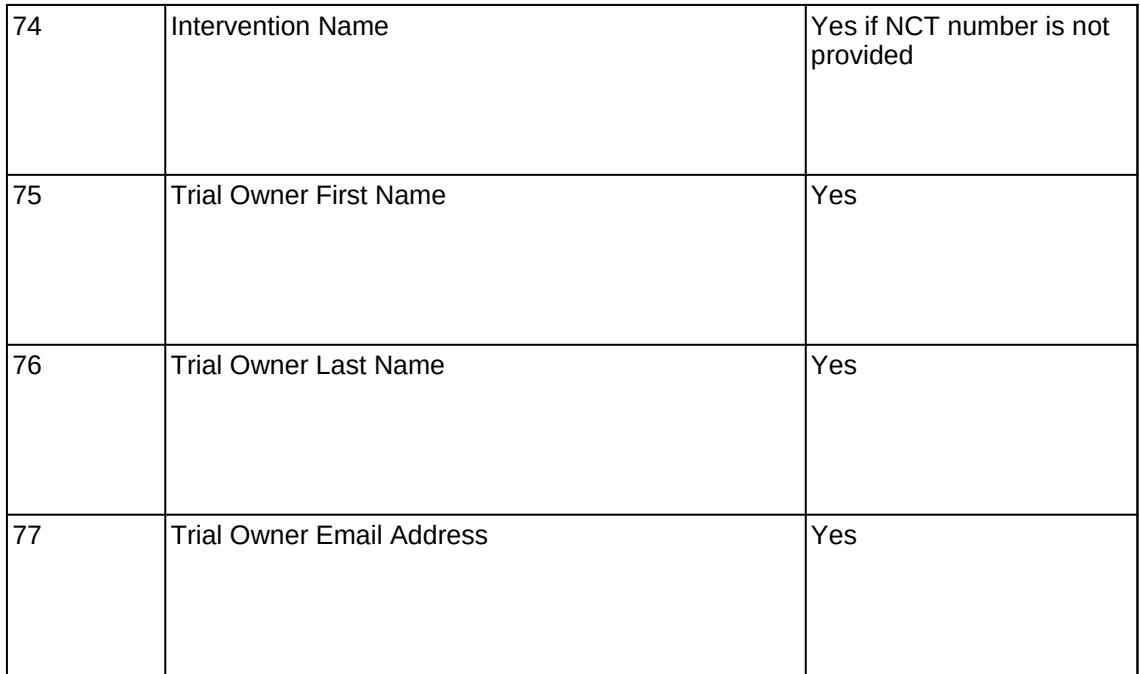

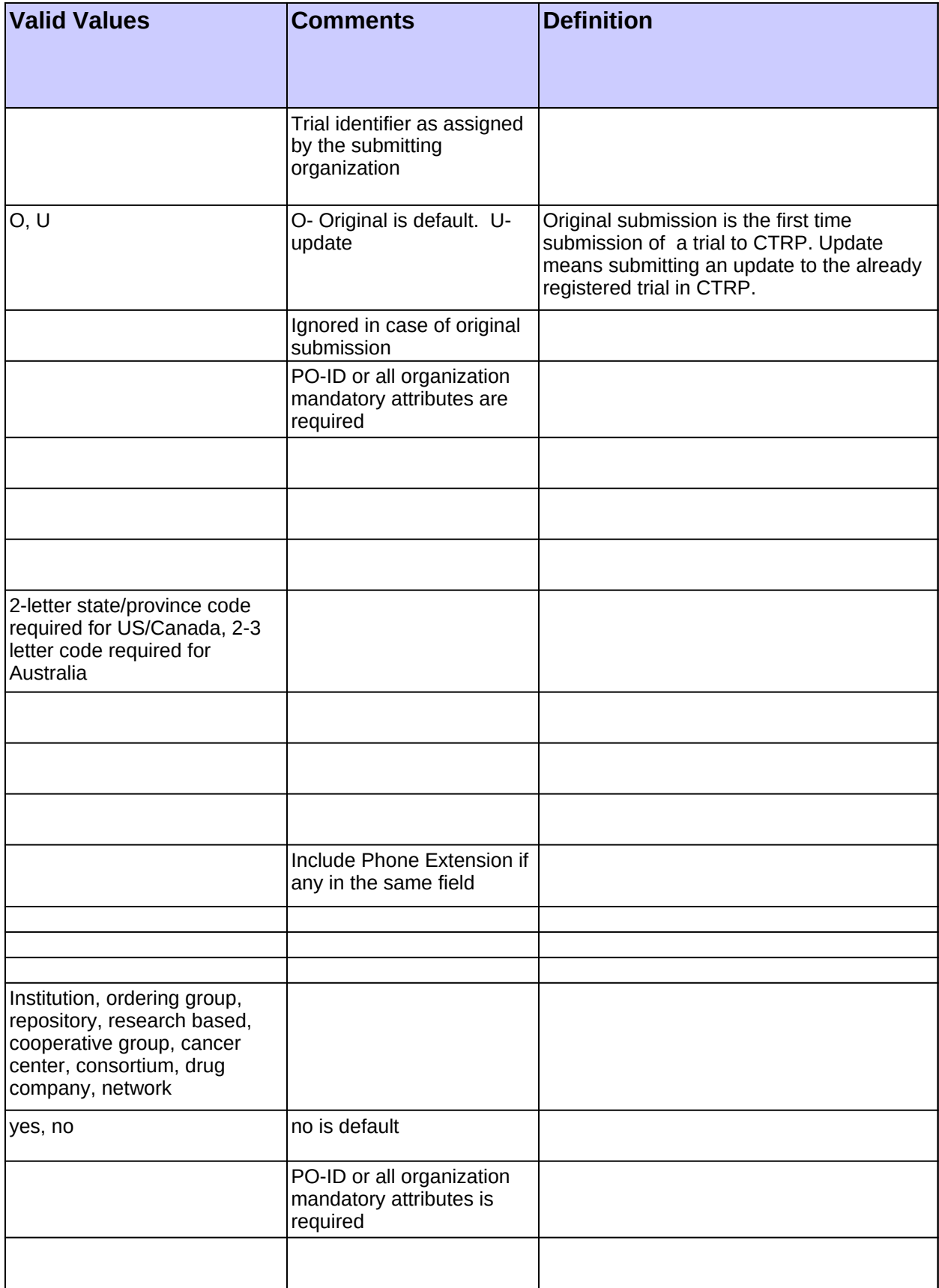

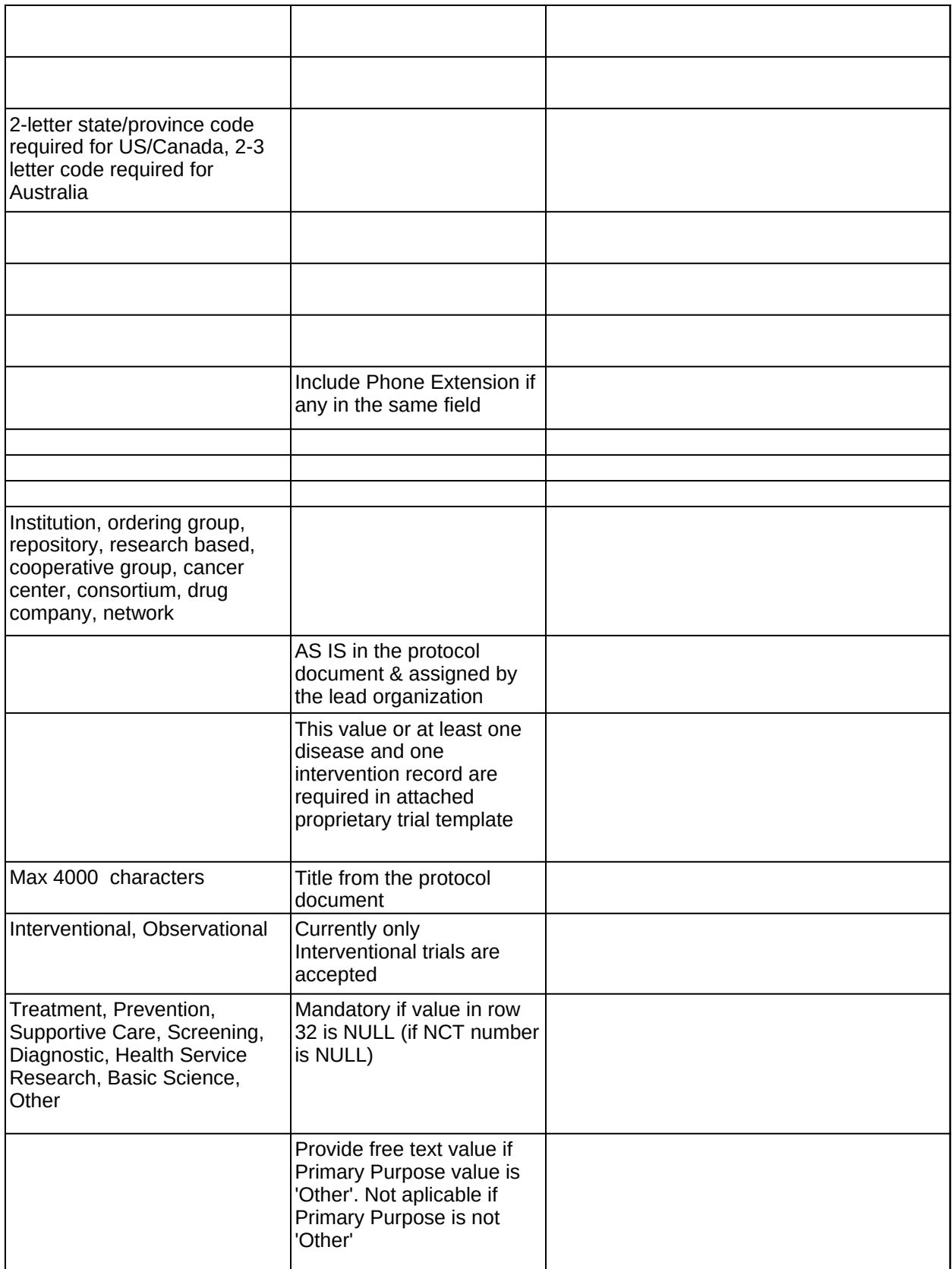

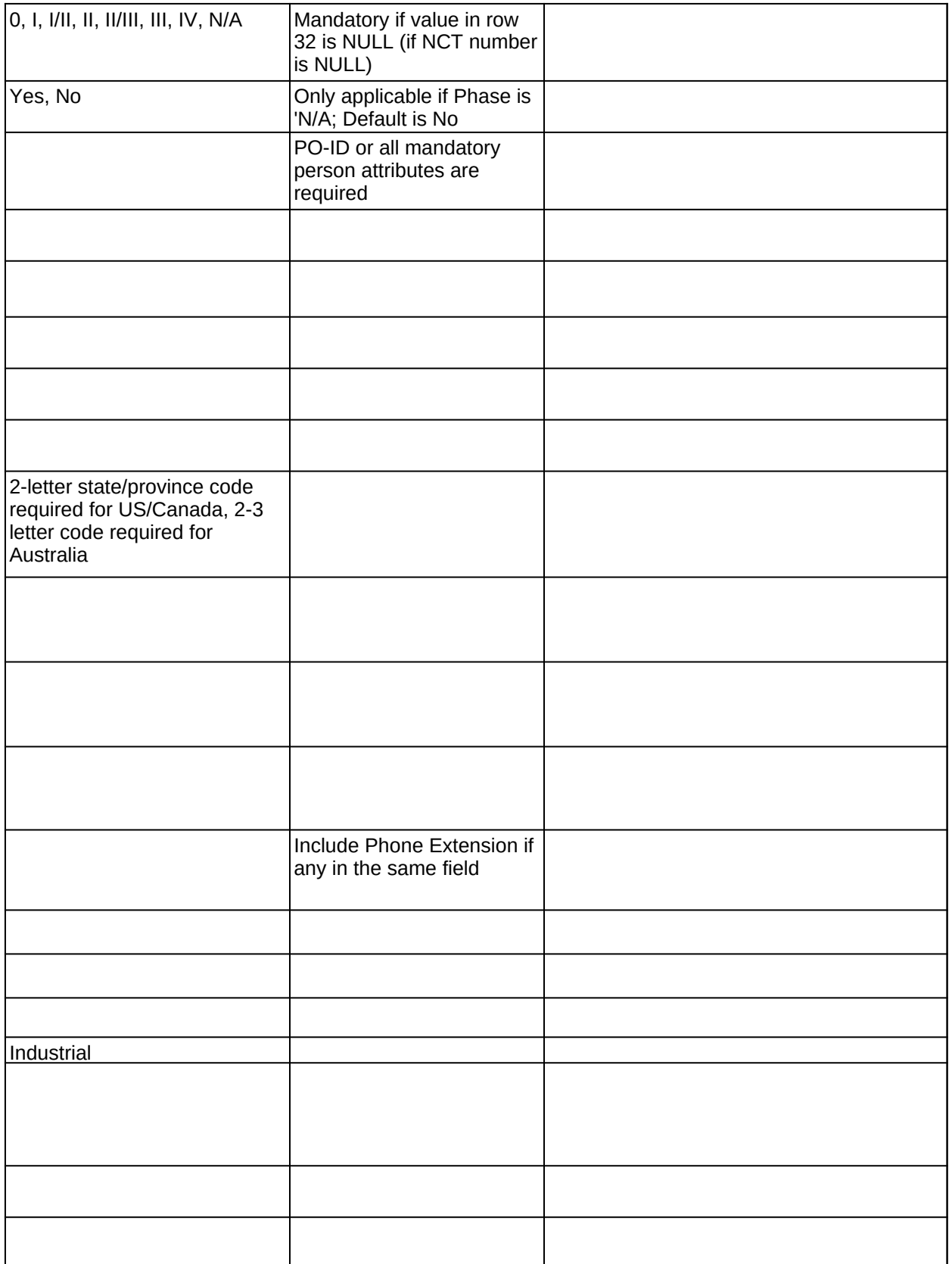

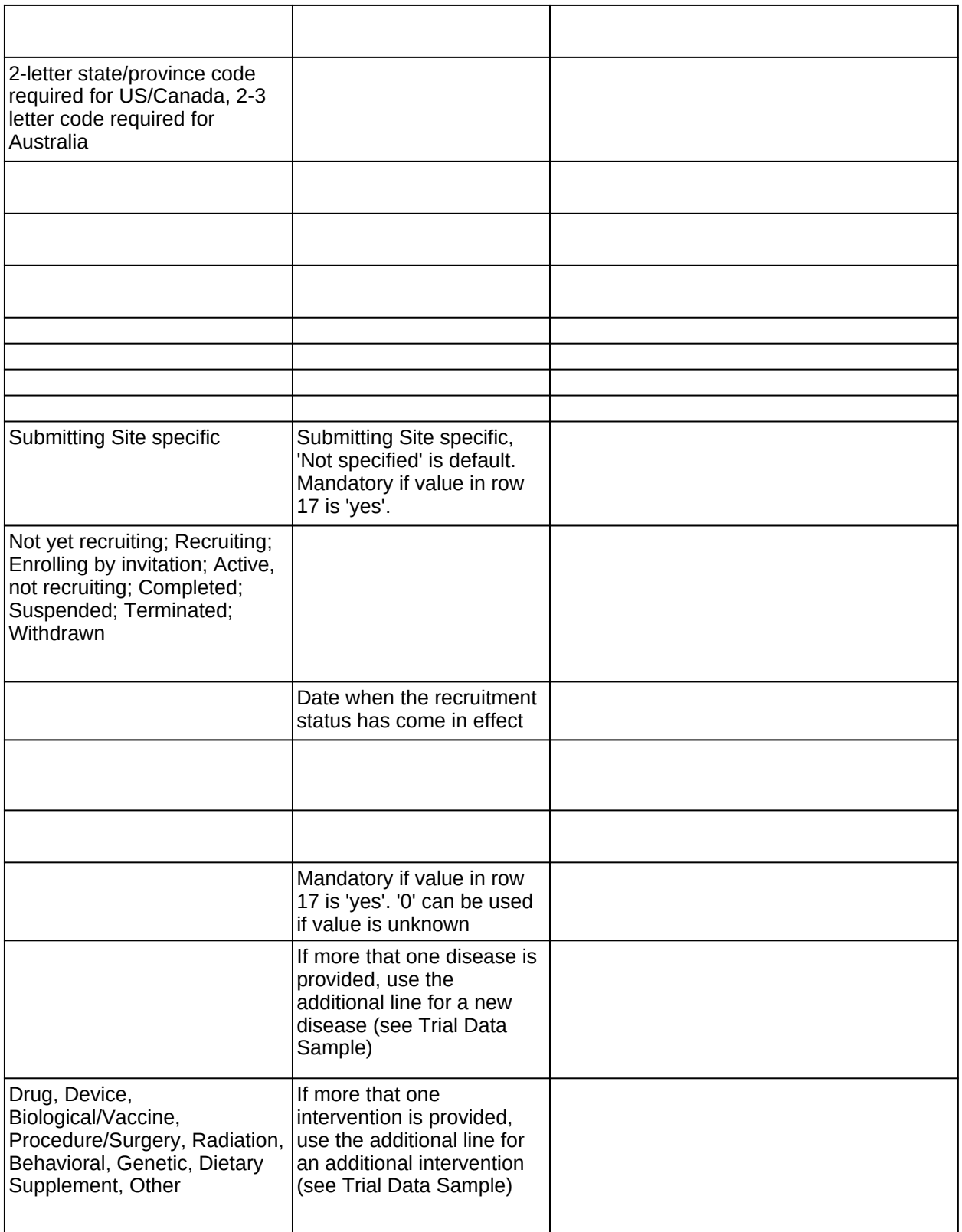

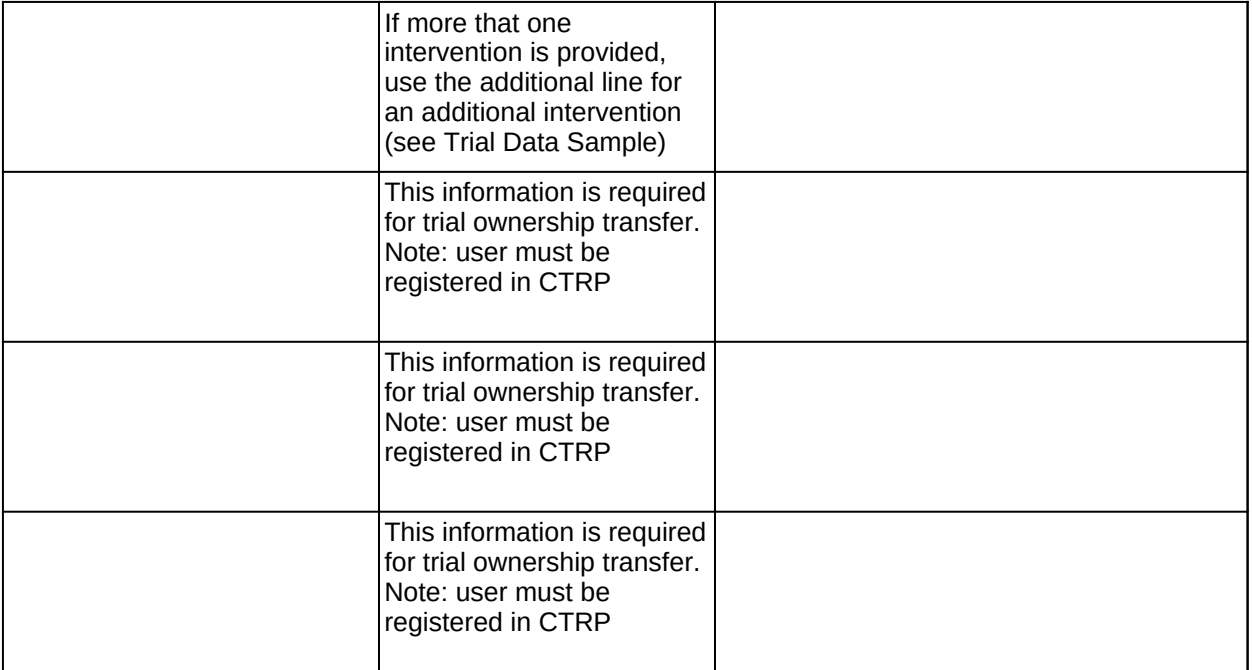

<span id="page-45-0"></span>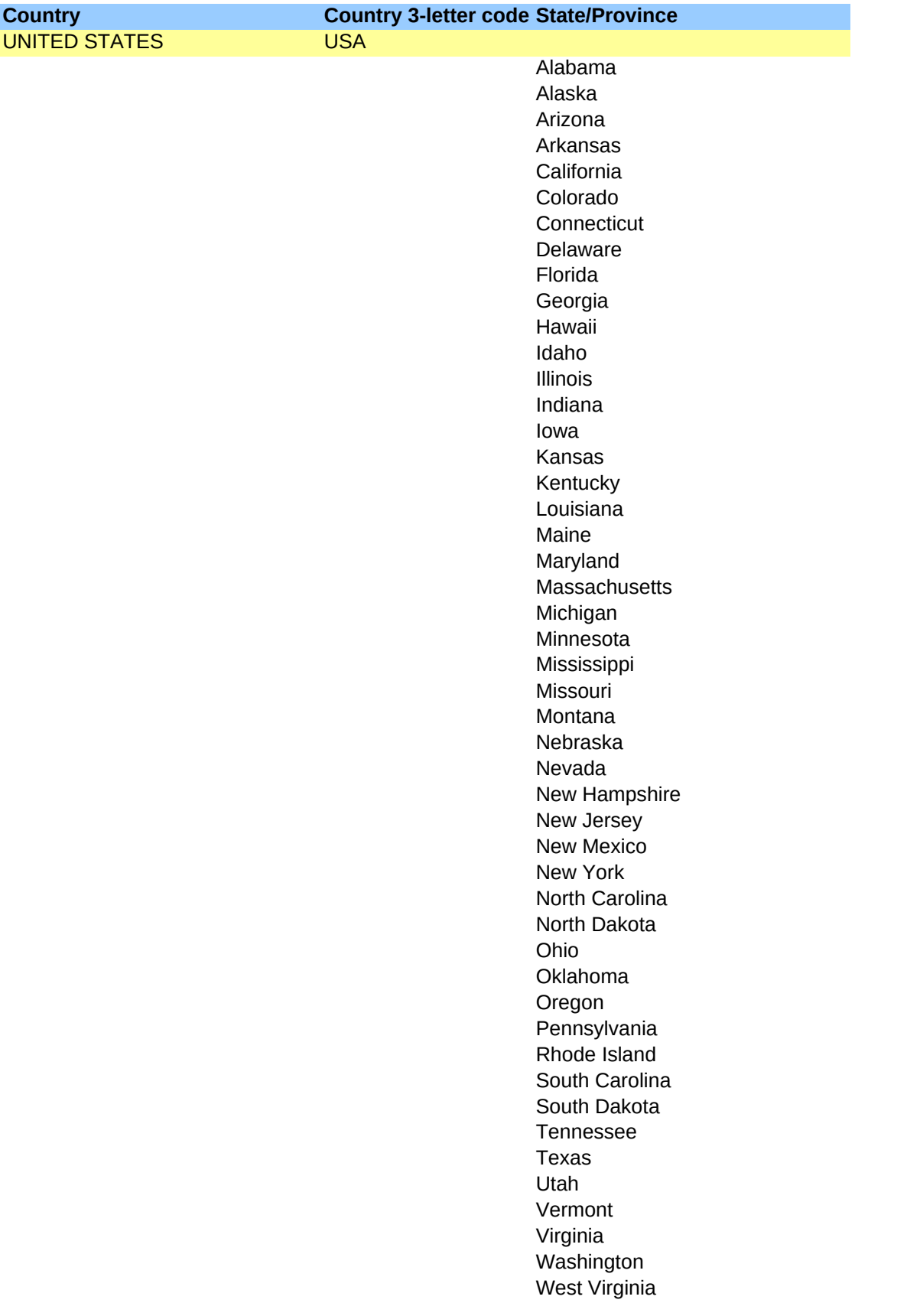

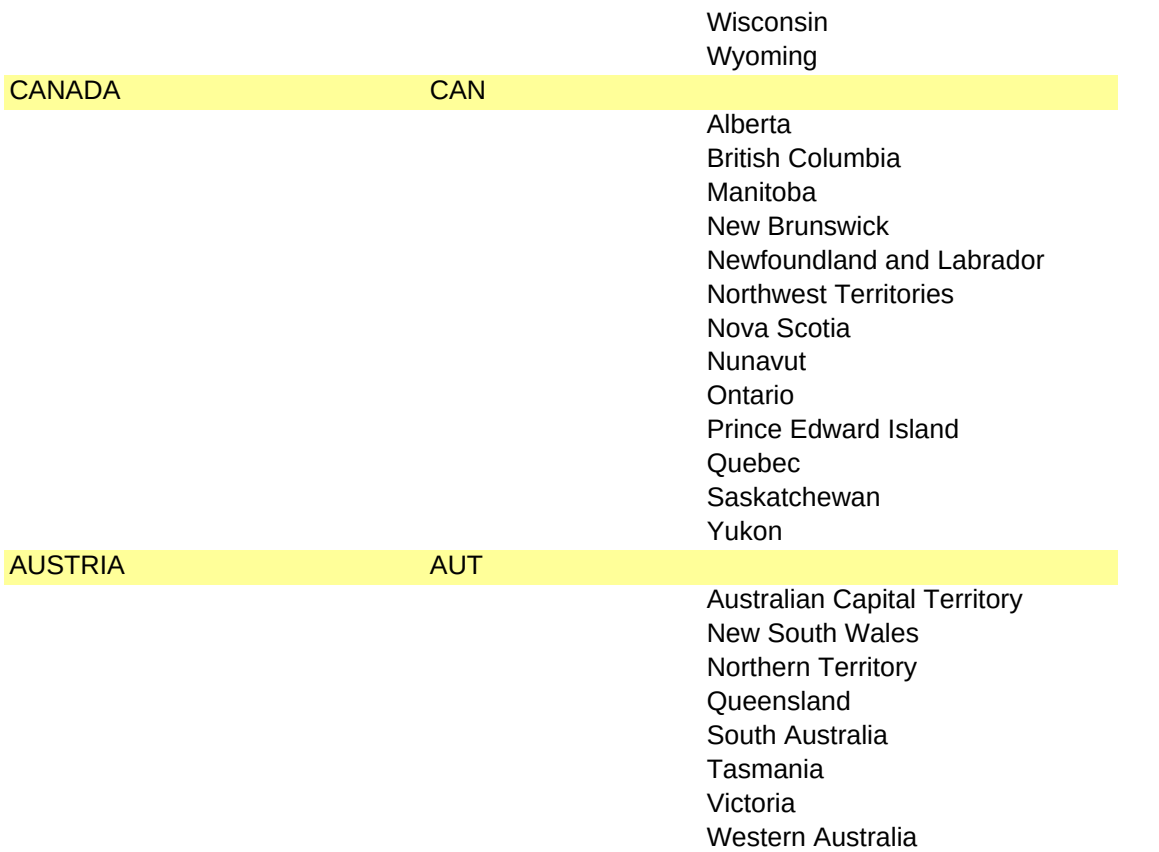

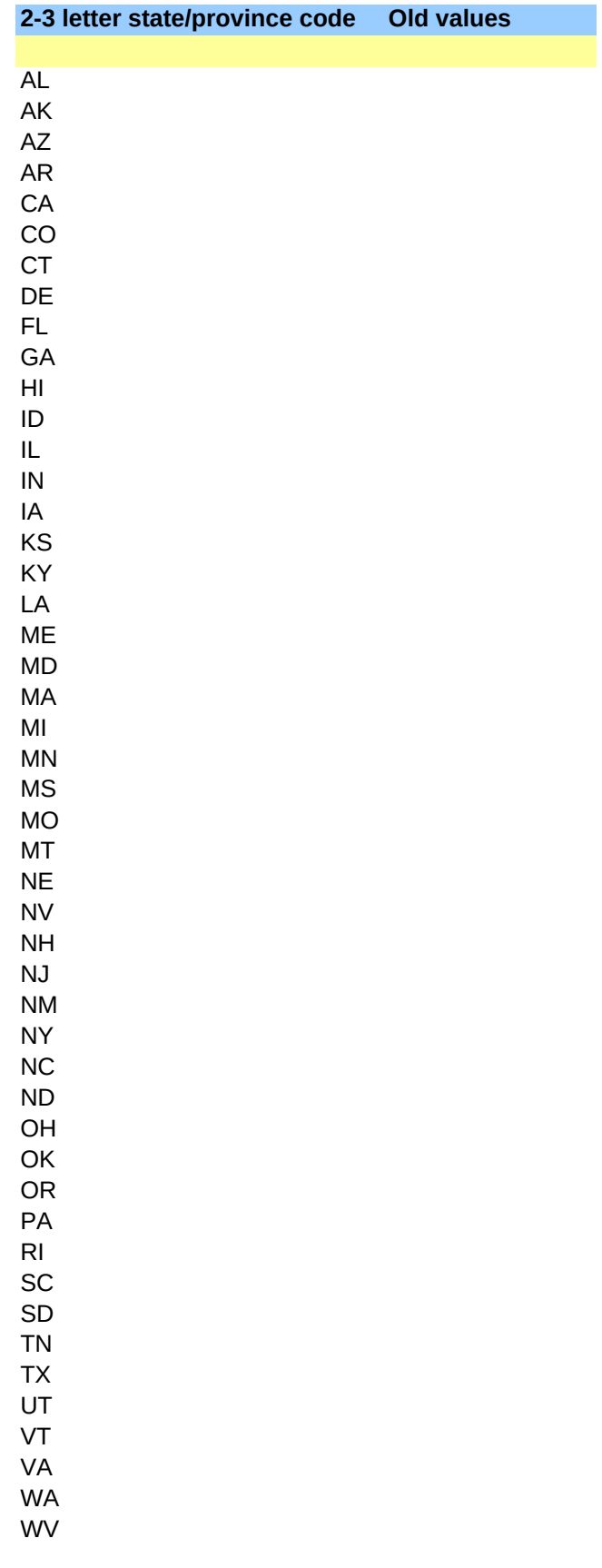

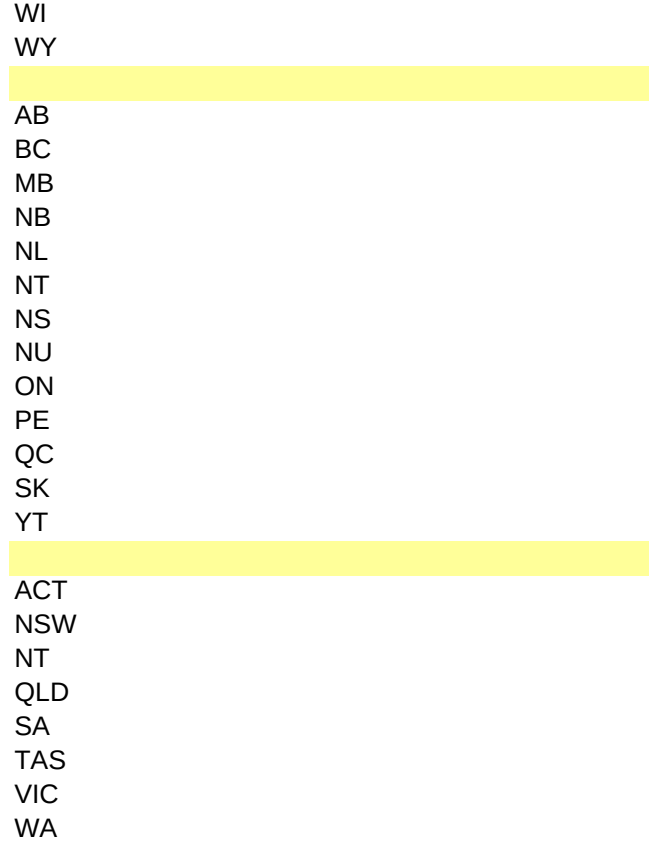